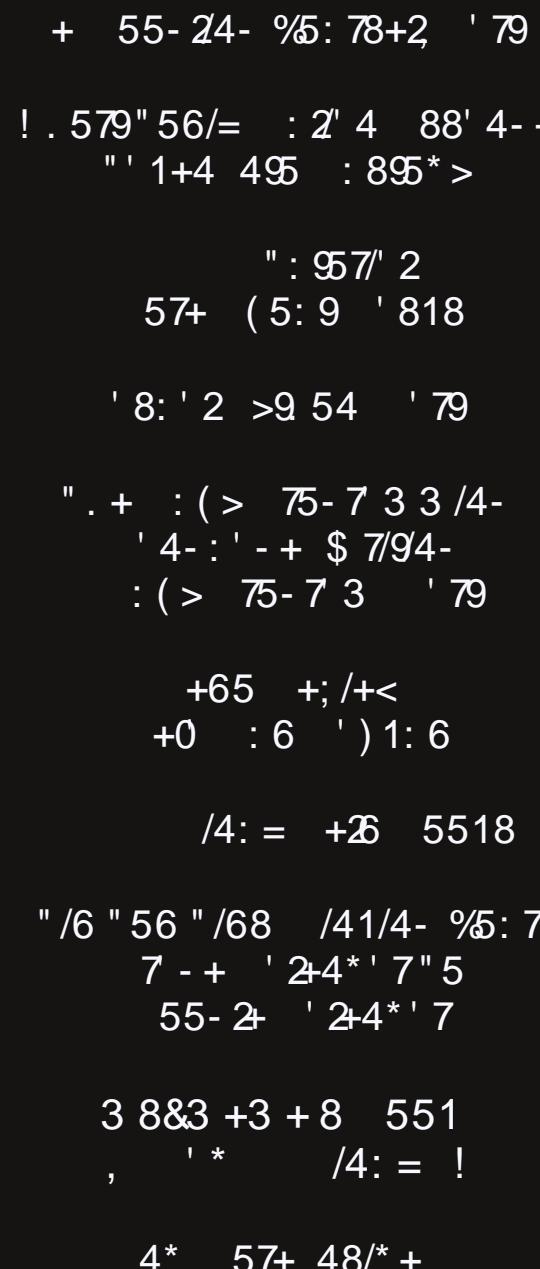

## $1 + 5557$

 $753$  " +  $. / +$ ,  $*/9578$  +81  $+$  55-24-%5:78+2  $'79$  $!$  ) 7++48. 59! . 5< )' 8+  $3883 + 3 + 8$  551 559#6 !  $\frac{1}{1}$ . 579" 56/= : 2" 4 88' 4- + "' 1+4 495 : 895\* >  $!$  ) 7++48. 59! . 5< )  $8+$ ":  $\mathfrak{D7}$ " 2 57+ (5:9 '818  $\frac{1}{6}$  56  $\frac{1}{68}$  /41/4- %5:7  $\frac{1}{24}$   $\frac{1}{7}$  5 55-2  $\frac{1}{24}$   $\frac{1}{7}$  $!$  ) 7++48. 59! . 5< )  $8+$  $'8:'2 > 9.54'$  79  $/4$ : = ! +) /6+ 574+7 .  $/2$  . ++8+ 75: 4\* ++, '88+752+  $!$  ) 7++48. 59! . 5< )' 8+  $+65$  +; /+<  $+0$  : 6 ') 1: 6  $/4$ : = !  $'3/2$  +3 (+7! 6592 - . 9 03 :  $!$  ) 7++48. 59! . 5< )  $8+$ " .  $+$  : ( > 75 - 7 3 3 /4 - ' 4 - : ' - + \$ 7/94 - : ( > 75 - 7 3 '79  $!$  ) 7++48. 59! . 5< )  $8+$  $/4$ : =  $+26$  5518  $/4$ : = ! 54: 8 +)/6+ 574+7 . ++8> 75: 4\* ++, '4/) 599  $3883 + 3 + 8$  551,  $\qquad \qquad$  /4: = !  $/4$ : = ! : ?? $2^*$  ' 799548  $57+!$  ) 7++48. 59! . 5<)  $8+$ 

## $+(-+,+)$ , 6245 (5. 420

<span id="page-2-0"></span>Dsrorj lhv duh lg rughul Wkh p dj d}lgh lv odwhu wkdg (ar up do wklv prawk 1 L kdyh ehha ahddaj zlwk vrph (Ivyxhy) dwkr p h/z klfk kdv fr gyxp hg fr gylghudedn wiph widw.Lzrxoot kdyh arupdool kda iru ihwwlai p di d} lgh exvlghvv gr gh1

Z h‰ iruwadwh z khuh L dyh wkdw wkh z hdwkhu kdv ehha uhodwinol plog wkxv idul Zh‰h raol kda d kdggixori gdlv wkdwzhuh krwdgg kxplg/dvlv

wisifdool wich fdvh1 Exw/rq rgh ri wkryh gdl v/zhirxgg r xwwkdwr xu dj lqj fhqwdodlu fraalwrahu kda idloha1 Fhqwdodlu frgglwr glgi xglw duh ghvlj qhg w odvw48 w 4; | hdw1 Plgh Iv 54 | hdw rog1 LAG ghilglund ulph w eh uhsodfhq1 Wkdwt6 lvvxh qxp ehur qh1

Lfrowdfwhaplww.vwhaKYDF j x | wr j hwwklqjv urodqj z lwk uhsodflaj wkh idlolaj dag dilgi DF xqlwt Lw zrxog uht xluh vrphilqdjdqjrivkh h{lvwlqi qxfwzrun/dorqi zlwk d ghz frpsuhvvru xglw dgg d ghz r xwlgh/ frgghgyhufrlorg wkh lgylgh1 With Iqlvido txrvia iru uhsodf hp hqw z dv '6/7331 Wkdwt for wd edg suff hirud 6 w q f hqwdodluxqlw

Rifrxwh/Lalag‰Hdag arg‰ maywkdyh wkdwpxfk prghl mavwollgi durxgg1Vr/Lkdgwr frqwdfwp | edgn wr surfxuhd shwrqdo olqh ri fuhglw wkdw zrxog fryhu wkh

uhsodfhphawfrywtWkdwwrrndowobelwriwlphwr surfhvv1Edgnv ghyhuvhhp wehlgpxfkridkxul1

Vr/zluk ukh shuvradodah rifuhalwiurp pl edan la kdgg/Lfrgwdfwhgp|KYDFix|didlgwrvhhderxw j hwligj vwduwhg rq wkh uhsodfhp hqwri wkh fhqwudo D.F xqlwl Kh wkhq lqiruphg ph wkdwkh qrwlfhg vrph dvehvwy wdsh xvhq dorqi wkh mlqw riwkh qxfwzrun/ dqg wkdwdvehvwrv kdg w eh su ihvvlr qdo uhp ryhg1

Wilv kdg w eh grgh ehiruh kh wkh ghf hvvdu frxog gr prglilfdwrgv rg wkh h{lvwlgj axfwzrun wkdw wkh ahz xalw Wkdw tht xltha1 dvehvwy uhphgldwirq lv jrlqj wr frvw dgr wkhu ' 7331 Dvehvwr v lv vrph QDVW/ QDVW vw.ii/ dgg lakddaj lw ilehu fda dnda w phyrokholrpd/zklfk lvdirupri oxaj fdafhul Qr rah zdaw ru qhhqv wkdw\$ W/slfdool/ wkh dvehvwy grhvg‰srvh d sureohp xqwodqq xqohvv lwlv qlvwwehq / zklfk p | KYDF j x | z lookdyh w gr w p dnh wkh ghf hvvdu gxfwzrun prglilfdwirgy1Dgg wkdw lv lvvxh qxp ehuw r 1

Dag la d ihz vfkrroixaf wrav dw p vrq% vfkrro soxy vhwlqj dvigh vrph wiph wr fhoheudwh Hdywhuz lwk wkh nlay/soxy z r unlai ix on who h dw wkh kr vslwdof soxv what klaj d ghr gdwdo uh v x vf lwdwir g surjudp vnlow ode +L% dq lgywxfwru/soxyehlgi Pul Prp rq wkh gd|v L% rii +p|z lih dqg L zrun rssrvlva gdlv vr rghrixv lv dozd v krphzlwk wich nigv, / dqg p | iuhh wiph widw

Lxvxdool kdyhirup did}lqh gxwlhviloolig xstxlfnol1

Vr/Ldp wkh uhdvrg wkdwwkh pdjd}lgh lv uhohdvhgd elwodwh wklv prqwk 1 Lvlpsol udqrxwriwlphzlwk doori wich h{wed willog v uht xlulogi p | dwwhaywir q1 Lq idfw/dw ylp hv/ lwdowhhp had elwr yhuz khop lai 1

Xqwlo qh{w p r qwk/ L elg | rx shdfh/ kdsslqhvv/ vhuhqlw dqg survshuwt1Dqg khuh% krslqj wkdwwkh gh{wprgwklvg%wtxlwhdvexvlruhyhgwixd

$$
" + /4: = !
$$
  

$$
' - ?/4 +
$$
  

$$
7 + ' 9 + * < /9
$$
  

$$
! ) 7/(: 8
$$

# De-Googling Yourself, Part 1

#### <span id="page-3-0"></span>by Agent Smith (Alessandro Ebersol)

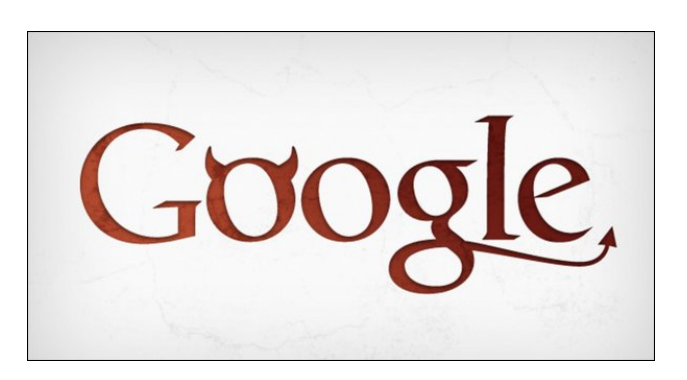

I want to start this article with a joke ... Yeah, it's kind of old, but, more current than ever.

#### Google Pizza

- Hello! Gordon's Pizza?
- No sir, is Google's Pizza.

- So, wrong number? How pity.

- No, sir, Google bought Gordon's Pizza, now it's Google's Pizza.

- Okay then, I'll make my request, shall I?

- You want the usual?

- The usual? You know me ?

- According to our call record, in the last 12 times, you asked for sausage pizza, lots of cheese, thick crust.

#### - OK! That's right!

- May I suggest to you this time ricotta, arugula with dried tomatoes?

- What? I hate vegetables.

- Your cholesterol is not good, sir.

- How do you know?

- We cross the number of your fixed line with your name, through the Subscribers List.

We have had the results of your blood tests in the last 7 years.

- Okay, but I do not want this pizza! I'm already on medication

- Sorry, but you have not been taking the drug regularly, from our commercial database four months ago, you just bought one box containing 30 anticholesterol tablets on the Drugsale Network.

- I bought more from another pharmacy.

- It does not appear on your credit card records.

- I paid with money.

- But you did not withdraw that much money, according to your bank's records.

- I have another source of money.

-This does not appear on your last income tax, unless you have purchased them from an undeclared source of income.

- WHAT THE HELL?!?
- Sorry, sir, we use this information only with the intention of helping you.
- Enough! I'm sick of Google, Facebook, Twitter, WhatsApp. I'm going to an island without internet, cable television, where there is no cell phone coverage and no one to see or spy on me.
- I understand, sir, but you will have to renew your passport first, since it expired five weeks ago.

So we start this series of articles, which will address how Google was born, its official (and unofficial) genesis, its dark links with American intelligence agencies, how Google tracks you online, and what are the alternatives for services that the company offers.

Of course, I do not want you to think there's hypocrisy here, since the article is running on a Google-owned site (Blogger). I'm also thinking of moving my blog to another platform, so do not accuse me of being a hypocrite. On a second thought, Google was one thing when it started, but over the years, either it became something else, or its true intentions became clearer. \* This article was originally posted in a Blogger's blog, a service that belongs to Google, hence this explanation.

#### The Genesis of Google

Google was born when two Ph.D. students at Stanford University, Larry Page and Sergei Brin, came up with a search engine idea that would quickly find the most pertinent information in an ocean of data. They registered the Google.com domain name in 1997, and made it the Google company in 1998.

1997 was an important turning point for the search engine. The creators decided that there could be a change in the name of the 'googol' search engine, which has a mathematical as well as metaphorical meaning, as the term 'googol' indicates a large amount of numbers being represented.

The domain google.com was registered on September 15, 1997. They formally incorporated their company, Google, on September 4, 1998, into the garage of their friend Susan Wojcicki in Menlo

### De-Googling Yourself, Part 1

Park, California. Wojcicki eventually became an executive at Google and is now the CEO on YouTube.

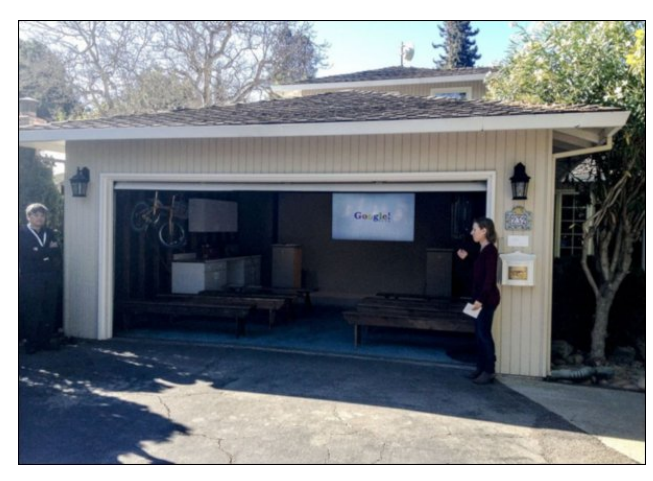

The garage where Google was born

The first prototype of Google was Backrub, which in 1996, was a search engine that ran on computers at Stanford University and quickly outgrew its server, with lots of data. It worked long enough, however, to capture the attention of Sun Micro Systems cofounder Andy Bechtolsheim, and in 1998 he invested US\$ 100,000 in the yet to be formed Google company. Months later, the small garage startup was

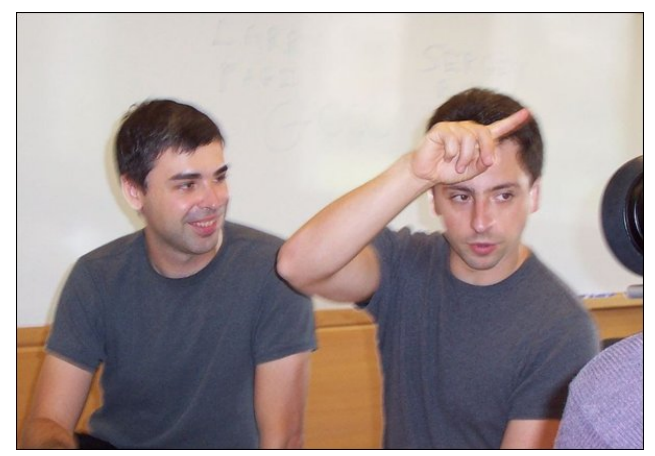

Larry Page and Sergei Brin in 2003

chosen as the top search engine of PC Magazine in 1998. Just six years later, in 2004, the sale of Google's IPO gave it a market capitalization of over US \$23 billion.

The web crawler, BackRub, started exploring the web in March 1996, with Larry Page serving as the starting point. To convert the backlinks data it collected to a particular webpage in a rank of importance, Brin and Page developed the PageRank algorithm. When analyzing the output of the BackRub that, for a given URL, consisted of a list of backlinks ranked in order of importance, the pair realized that a PageRank-based search engine would produce better results than the existing techniques (essentially, the search engines of that time ranked the results according to the number of times the search term appeared on a page.)

Convinced that the pages with the most links to them from other highly relevant web pages should be the most relevant pages associated with the search, Page and Brin tested their thesis as part of their studies, and laid the groundwork for their search engine. The first version of Google was released in August 1996 on the Stanford website. It used almost half the bandwidth of the Stanford network.

In the words of its founder, Larry Page:

"Some rough statistics (from August 29, 1996)

Total indexed URLs: 75.2306 million

Total content transferred: 207,022 gigabytes

BackRub is written in Java and Python and works on several Sun Ultras and Intel Pentium running Linux. The primary database is maintained on a Sun Ultra II with 28GB of disk space. Scott Hassan and Alan Steremberg provided great help in a very talented implementation. Sergey Brin was also very involved and deserves many thanks."

IBM, Intel and Sun were the hardware sponsors for Sergey Brin and Larry Page. In addition, they used GNU/Linux, Java and Python as the foundation software for Google.

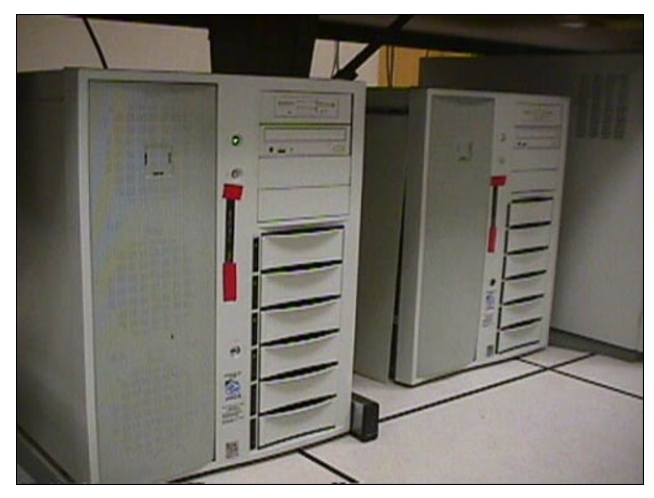

This is the server using only a 300 MHz Dual Pentium II, 512MB of RAM and 9GB of hard drive.

In March 1999, the company relocated its offices to 165 University Avenue in Palo Alto, home to several other notable Silicon Valley technology startups. After rapidly outgrowing two other locations, the company rented a complex of buildings in Mountain View at the 1600 Amphitheater Parkway, from Silicon Graphics (SGI) in 2003. The company has been located there ever since, and the complex has become known since as the Googleplex (a pun in the word googolplex, a number that is equal to 1 followed by a googol of zeros). In 2006, Google bought SGI's property for \$319 million.

By the end of 1998, Google had an index of about 60 million pages. The Google homepage was still marked "BETA," but an article on Salon.com already stated that Google's search results were better than those of competitors, such as Hotbot or Excite.com, and praised it for being more technologically advanced than the search engines such as Yahoo!, Excite.com, Lycos, Netscape's Netcenter, AOL.com,

## De-Googling Yourself, Part 1

Go.com and MSN.com, that back then, during the growing internet bubble, were seen as "the future of the Web," especially by stock market investors.

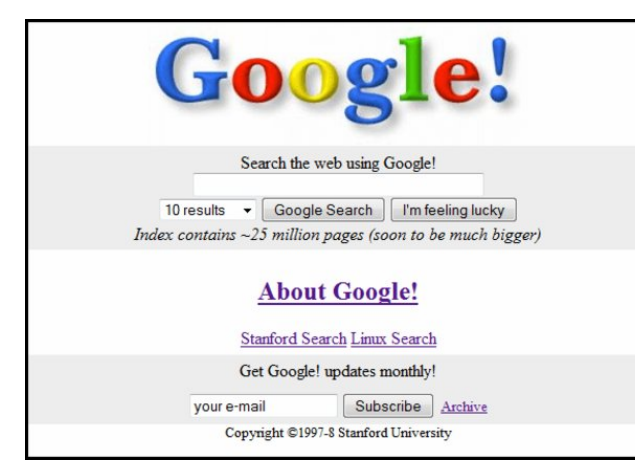

Google's home page in 1998

Earlier in 1999, Brin and Page decided they wanted to sell Google to Excite. They offered Excite's CEO, George Bell, to sell it (Google) for US \$1 million. He rejected the offer. Vinod Khosla, one of the major venture capitalists in Excite, convinced the pair down to \$750,000, but Bell still rejected it.

In 2002, Google began to further assist businesses with their Google Search Appliance and added the price per click to their Adwords.

In 2003, Google acquired Pyra Labs and announced Google AdSense. AdSense allows businesses to connect with large advertiser networks. Google also launched Google Grants, a non-profit edition of AdWords.

In 2004, on April 1st, Gmail was released, first an invitation-only service. Now, it has more than 425 million users. Google also acquired Picasa. In addition, Google listed itself in the stock market, offering the public 19,605,052 class A shares at US \$85 each. In December, Google established Google.org, which was dedicated to the idea that technology can change the world.

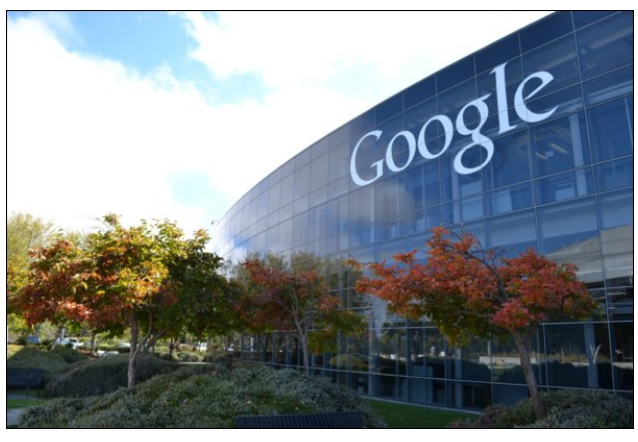

Googleplex building, Google's current headquarters

So were the first years of Google. And, this was the official story, the one we all know, the one in the books and magazines.

But … it was not the whole story.

#### The history of Google, behind the history of Google ...

In the mid-1990s, the intelligence community in America began to realize that they had an opportunity. The supercomputer community was just beginning to migrate from universities to the private sector, led by investments from a place that would come to be known as Silicon Valley.

Information gathering may have been its business, but the Central Intelligence Agency (CIA) and the National Security Agency (NSA) had come to realize that their future would likely be shaped outside the government. It was at a time when the Clinton administration's military and intelligence budgets were in danger, and the private sector had vast resources at its disposal. If the intelligence community wanted to conduct mass surveillance for national security purposes, it would require cooperation between the government and emerging supercomputing companies.

In 1999, the CIA set up its own venture capital investment company, In-Q-Tel, to fund promising startups that could create useful technologies for intelligence agencies.

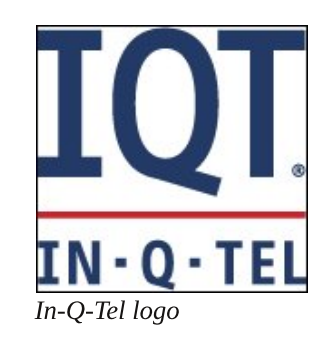

And, here begins the obscure history of Google. In 1994, as we saw above, the two young Stanford University PhD students, Sergey Brin and Larry Page, made their discovery in the first automated web crawling and page ranking application. Brin and Page carried out their work with funding from the Digital Library Initiative, a multi-agency program of the National Science Foundation (NSF), NASA and DARPA. That is, even in the research phase, of what would become the Google search engine, there was already funding from American intelligence agencies.

#### In-Q-Tel, the CIA playing in the private sector.

Founded in 1999 as a way for the US to follow the rapid innovation in science and technology, In-Q-Tel has been an initial supporter of start-ups later acquired by Google (GOOG), Oracle (ORCL), IBM and Lockheed Martin (LMT).

While IQT originally served largely the CIA's needs, the company now supports many of the 17 agencies within the US intelligence community, including the National Geospatial-Intelligence Agency (NGA), the Defense Intelligence Agency (DIA) and the Department of Homeland Security Science and Technology.

Wh f r p sdq df w lq d vhp l0wdqvsduhqwz d $| = \text{Lq}$ OT 0 Wholvvxhv d suhvv uhohdvh z khqhyhu lwvsr qvr w d qhz f r p sdq|/ exwgr hv qr wglvf or vh wkh dp r xqwr i wkh lqyhvwp hqw qru wkh surgxfw rq zklfk lw f r af hawdwhy1 Lwlv eholhyha wkdwwkh uhodwr avkls f da ohdg wr wkh ghyhorsp hqw ri rii0wkh0vkhoi surgxfw vshf lilf dool wallor uhg ir uwkh FLD1D vsr nhvp dq ir udq Lq0T0/Mo0ixqghg frpsdq| wrog Iruehv wkdw lww lqyhvwp hqwir f xvhg r q d vshf lilf sur mhf wz lwk d r qh0 | hdughdgolqh/ uhixvlqj wr sur ylgh ixuwkhughwdlov1

Pdq frp sdqlhv dwwhg rq Lq0T 0/16 dyhvwp hqwvlwh sdj h duh vhf uhw1Df f r uglqj wr wkh Z dvklqj wr q Sr vw Wluwdow dq| Dp hulf dq exvlqhvvp dq/ lqyhqwr u r u uhvhduf k vf lhqwlvwz r unlqj r q z d| v wr dqdo| }h gdwd sureded uhf hlyhg d skr gh f do iur p Lq0T 0/Md rudw ohdvw z dv vxuyh| hg e| lw whdp ri whf kqrori|  $z$  dw $k$ huv $1$ 

Khuh Iv d dwwri fr p sdalhy dag sur mhfw p dlawdlaha e|  $\log$ D 0/tho +dw ohdvw wkr vh ylvleoh wr wkh sxeolf = kwsv=2hq1z lnlshgld1r uj 2z lnl2q0T 0/Mo&Lqyhvwp hqw

Z kdwlgioxhqfh grhv Lq0T 0/Mokdyh r q J r r j oh dqq lw sur gxf wB Lq 5337/ J r r j oh dft xluhg Nh| kr oh Lqf 1/ wkh frp sdq| wkdwghyhorshg wkh whfkqrorj| ehklqg J r r j oh Hduwk 1 Wkly vwduwxs z dv ixqqhq el Lq0T 0 Who1

With what kqr or j  $|$  lv f xuuhqwo hp sor  $|$  hg e $|$  XV p lolweluj dqg lqwholj hqf h v| vwhp v lq wkhlut xhvw/ lq wkhlur z q z r ugv/ ir u wkh %ixoo vshf wuxp grplgdgfh%ri wkh sodahwt

Lq dqqlwlr q/ Jrrjoh \*v olqn z lwk wkh FLD dqqlwrsulydwh dup  $+TW$  h{whqqv wr wkh vkdulqi ridwohdvwrqh p hp ehu ri J r rj oh%v vodii 1 Lq 5337/ Lq0T 0.Whotv what kqr or j | hydoxdwir q gluhf wr u/ Ure Sdlqwhu/ p r yhg iurp klv ir up hu me gluhf wo wr wkh  $FLD^*v$  vhuylf h/ wr ehf r p h Whalr uI hahudoP dadj hu%dwJ r r j  $\phi$ 1

Dv Ur ehuwVwhhoh/d ir up huFLD riilf ldo/ vdlg=J r r j oh lv % a ehg%z lwk wkh FLD1

#### I H =H; 9HGKCFG9

J lyhq J r r j oh\*v dohj hg f r qf huq der xw %kxp dq ulj kw%dqg xvhusulydf |/ lww z r uwk qr wlqj wkdwZ luhg p dj d}lqh uhsruwhg iru vrph wlph wkdw J rrj oh\*v iuhqqv dw Lq0T 0Who kdyh lqyhvwhq lq Ylvleoh White kard i lhv/ d vriwz duh f r p sdql vshf ldd lqi lq p r qlwr ulqj vr f ldop hgld1

Ylvleoh Whit kar or j lhv f da dxwr p dwlf dool h{dp lqh r yhu r ah p lookra alvf xvvlra ir uxp v daa sr vw r a eori v/ I of nu/ \ r x Weh/ Wz lwhu/ Dp d } r q/ dqq vr r q/ hyhu gd|1

Ylvleoh Whfkqroril dovr %rt uhv%hdfk lwhp rqolqh/ dvvlj qlqj lwd sr vlwh/ qhj dwh/ p l{hq r u qhxwdo vwdwh/ edvhg r q sdudp hwhuv dqg whup v ghilqhg e| lwv whf kqr or j | r shudwr uv1Lqir up dwlr q/ wkxv vxp p dul}hg/ f dq wkhq eh p r uh hiihf wlyhol glj lwl hg dqg uhdg e kxp dq r shudwr w 1

With lv dovr with Sulvp surmit w z khuh with QVD froohfw lqwhuqhw frppxqlfdwlrqv iurp ydulrxv Dp hulf dq Lqwhuqhwf r p sdqlhv/ z klf k z dv h{ sr vhg e| Hgz dug Vqr z ghq lq 53461

Vr / z h kdyh ilqlvkhg wkh iluvwsduwr i wklv vhulhv r i duwlf ohv/ dgguhvvlqj wkh rulj lqv ri J r rj oh dqg wkhlu sduwqhuv/ er wk ylvled dqg klgghq1

Vwd| z lwk xv/ qh{wp r qwk z h\*oodgguhvv krz J r r j oh f dsw.uhv | r xugdwd/ p r qlwr uv | r xulqwhuqhwsuhvhqf h/ dqg z kdwwr gr wr p lwlj dwh wklv lqwuxvlr q1

#### <span id="page-7-0"></span> $6:$ ; +  $)$  @ 9(.695 65 7908 9 <5505.

## <span id="page-8-0"></span>0 5#0 (0 (5 22. 226 3

With p r p hqwLz dnh xs ehir uh f r iihh Lsr xud f xs Lerrws SFORV Z klon j hwigj p which light dag f undplgj p z ulgnong vnlg Lerrws SFORV

I r uhyhudgg hyhu Ltodoz d| v eh wxh Rk krz Loryh Iw I r uhyhudgg hyhultoghyhueh exh Rk krz Loryh Iw I r uhyhudgg hyhuLtoper r wSF CRV W dyh z lwkr xwlwkhdweuhdn ir up h

 $Lurg$  iu p p | f r iihh euhdn dqg qr z ihhoz  $Igh$  dz dnh W errws SFORV Dag z kha lwv gli kwp h Lgundp x s d ghz uk p h Der xwSFCRV

I r uhyhudgg hyhuLz lovlgi  $Rk$  krz | r x \* $\omega$ or yh lw I r uhyhudgg hyhuvr p h ixq Longi Rkkrz | rxtor yh lw I r uhyhudgg hyhuLtoper r wSFCRV W dyh z lwkr xwlwkhdweuhdn ir up h

## $+246$  23,:  $7/1,$ \$1 55\$1\* \$. ( 1 1 62 7 562' ;

<span id="page-9-0"></span>6M\* 5I @ FBCH9 D5FBCH9

 $CBR^* \& B$   $B$   $S$  HF5B;  $9T / F=19$ 

D iulhqq ( $\sigma$  dqv) | r x d XVE qulyh1 \ r x ilqq d XVE  $q$ ulyh/hlwkhuohiws $\alpha$ i jhg lq wrd sxeolf frp sxwhul ru r qh wkdwkdy idoshq iur p vr p hr qh $%$  sr f nhwt Qr z /  $z$  h%th doo khdug lwehir uh1 QHYHU soxj d vwudqj h XVE gulyh lqwr | r xuf r p sxwhu1\ r x uhdool gr q‰nqr z z kdw oxunv wkhuh1 Exw ehlqj ir uhyhu f xulr xv/ wkdw f xulr vlw j hwwkh ehvwr i  $rx1R$ u/ lq kr shv r i ilqqlqj lwv ulj kwixor z qhu/ | r x lqvhuwlwlqwr | r xuf r p sxwhu wr ilqg lqir up dwlr q wkdwz loo door  $z \mid r \times w$  uhwaxuq lwwr lw ulj kwixor z qhu1 Ru/ p d| eh | r x mxvwz dqwwr vqr r s dur xqg r q lwdqg vhh mxvwz kdw%wkhuh1

 $Qr z / Qqx$ { xvhuv duh sureded t xluh d elw ohvv vxvf hswleoh iurp p doz duh dqq rwkhu p dolf lrxv vr iwz duh wkdq duh Z lqgr z v xvhuv/ z khuh sur j udp v dqq vr iwz duh f dq eh hdvlol lqvwdoong dqq uxq z lwkr xw dq xvhulqwhudfwlr q dwdoo/ dqq riwhq z lwkr xww.kh xvhu hyhq nqr z lqj 1 Fr qf hlyded/ | r x f r xog eh sxwlqj doo r i | r xu gdwd dwulvn/ r q dq| sodwir up 1 Exw/ gr | r x uhdo| z dqwwr wdnh wkdwf kdqf hB

Dssduhqwo/ wkh X1V1 Vhf uhwVhuylf h ly qr wlp p xqh iurp wkly/hlwkhu1Dffruglqj wrd WhfkFuxqfk [duwlf](https://techcrunch.com/2019/04/08/secret-service-mar-a-lago/)oh/ (d Fklqhvh qdwlr qd $\phi \setminus x$ nlqi | kdqj / z dv f dxj kww $\phi$ lqj wr vqhdn lqwr Suhvlghqw Wuxp s% sulydwh I or ulgd uhvr uw Pdu0d0Odj r lq Pduf k1 Wkh Vhf uhw Vhuylf h f dxj kw khu z lwk ir xu f hoo skr ghv/d odswrs/dg h{ whuqdo kdug gulyh/d vlj qdo ghwhf wr u wr ghwhf w klgghq f dp hudv/ dqg d wkxp e gulyh1)

#### I ur p wkh Pldp I [Khudog](https://www.miamiherald.com/news/politics-government/article228963409.html) qhz vsdshu=

#,  $*9$ ; #, 9 $-0$ ,  $( ., 5;$  # $(4 < 3 \le 56=0)$  >/ 6  $(5, 9=0)$ , +  $'$  / ( 5. 65 ;/ , +( @6- / , 9(  $\mathfrak{A}$  : ; ;, : ; 00 + ( ; ;/ , / , (  $\mathfrak{A}$  . , :;(;, +; /(; >/, 5 (56;/, 9 (, , 5; 7<; ' / (5, C; /<4) +90=,  $0.6 / 0$  \*647<;, 9 0; 044, +0(;, 3@), . (5; 6 $0.5$ ; (33-03; (35-03). D=,  $9@6 < 6$  ;/,  $69+05(9@; -5;$ ;/(;/,/(+5, =,9;,5)  $/(77,5)$ , -69,  $\pm$ 905. ;/ 0: 205+ 6- (5(300: \$/, (., 5; / (+  $;6$  044,  $+0$ ;,  $30$ :; $67$ ; $/$ ,  $(5)(300)$ ; $6$  $/(3$   $(50-8)/$ , 9  $*698 \times 7;065 \cdot 6 \cdot 10 \cdot 647 \leq 9 \leq 56 = 01$  :  $(0+ \$/$ ,  $(5)(3@0)$  $0.65.605.$  ) <;: $0.0305*65*3c.0=$ ,  $1.3300+$ 

Uhdglqj wkh Pldp I Khudog duwlfoh z loo maywerjjoh | r xup lqg1Df f r uglqj wr wkdwduwlf oh/ d vhduf k r i wkh vxvshf w% kr whour r p glvf r yhuhg wkdwvkh kdg  $4/4+$  $XVE$  guyhv/,  $\frac{1}{2}$  + VLP f dugv dqg r wkhuhohf wur qlf v/dv  $z$  hodv r yhu' ; /333 lq f dvk1

 $Z$  kloh | r xu lqlwldouhdf wir q p lj kweh (z kdwwkh / /) z khq | r x vwrs dq wklqn der xwlw/ qrwklqj rwkhu wkdq wkh vlj qdoghwhf wr u vf uhdp v hvslr qdj h ÿ dqg hyhq wkdwf dq eh h{ sodlqhg dz d|1Z khq Lwudyho/ Lw| slf doo| kdyh p xowlsoh XVE gulyhv/d frp elgdwir q ri wkxp e gulyhv dqg h{ whuqdokdug gulyhv1\ r x mxvwqhyhunqr z z kha | r x p li kwahha h{ wud vwr udi h/ diwhu dood Lolnh wr edfnxs p | ydfdwir q skr wr v vr doolv qr wor vww kr xog L kdyh d ghylf h idloxuh/ ruli p | frp sxwhulv vwrohq1L whislf dool wudyhoz lwk dq dexqgdqf h rif dvk +xvxdool

 $wd$ yhohu $%$  f khf nv/ dq| z d|/ wr sur whf wdj dlqvww.khiw,1 Dqq  $\omega$  wh idf h lw= wkh  $X$  N 1 /8  $\pm$  u kdv ehf r p h, d  $vxw$ hloodqf h vuodwht Khfn/ wkh z loo $vxw$ hlo  $rxx$  may www ghwhup lqh z khwkhu lrx kdyh dqlwklqi z ruwk vxuyhlolqj ru qrw/ dqq wkhq frqwlqxh wr vxuyhlo | rx dq| z d| v/ navwwr eh vxuh1 Vr lw% qr wwr idu0hwfkhg wr lp dj lqh wkdwvrp hr qh wudyholqj wr wkh X1V1 iurp deur da p lj kwz dawwr kdyh d vlj gdoghwhf wr uwr khos wkhp dyr lg wkh xqz dqwhg dqg xqz duudqwhg lqwuxvlr q lqwr wkhlushuvr qdodiidluv1

Dwdg udwh/wdnh d ohvvrg iurp Vhf uhwVhuylf h di hqw Vdp xholydar ylf k1GRQ%Wsoxi (ywdai h) XVE wkxp e gulyhv lqwr | r xu f r p sxwhu1Dv d Olqx{ xvhu/ | r x%uh t xlwh z hoo sur whf whg iurp prvwri wkh pdozduh r xw wkhuh1Exw/ vrph XVE wkxpe gulyhv duh fdsdeoh ri  $i$ ullqi ru qxnlqi d frp sxwhu1 Dqq z kr/ diwhu doo/ z dqw vr p hwklqj olnh wkdwwr vsr lowkhluydf dwir q/r u hyhq wkhlu r uglqdu| gd| B L mxvwkr sh wkdwvr p hgd|/ z khq wudyholqj / (vhf xulw) shr soh gr q%wz dqwwr j r wkur xj k p  $\mid$  f r p sxwhu j hdu dqg $2$ u kr whour p 1 L $\%$  $dhh\phi$  wr eh lq d vlp lodusr vlwlr q dv \ xmlqi ] kdqj 1

, 9@=56@9 . FI GHKCFH<M F99 0\* ( CF 3CI F 1 =F9@9GG 9J=79G

### $-$  <CFH. CD  $\pm$  \$I @  $\pm$  GG5B; 9 . 5?9B  $\#$ BHC I GHC8M

\$I @=5B GG5B; 9 FF9GH98 . 5?9B #BHC I GHC8M

Lq wkh Pd| 534; Vkruw Wrsl{  $fr \propto pq$  z h wrog | r x der xw For xgioduh% qhz sulydf | 0hqkdqf hg GQV1 Dqqr xqf hq r q Dsulo  $4/$  d or w r i shr soh  $+$ qf oxqlqi p | vhoi, wkr xj kwlwz dv d f uxhoDsuloI r r o% mnh1 Exw qr / lwz dv uhdo dqg L%h ehhq xvlqj lwhyhuvlqf h1

Wkhq/ rq Qryhp ehu 44/ 534; +44244, For xgioduh uhohdvhg wkhlu iluvw hyhu p r eloh dss wr eulqi wkh hqkdqf hg vshhq dqq vhf xuw ri wkh 414144 GQV uhvroyhu wr p r eloh ghylf hv1 Lwlv dydlodeoh wkur xj k er wk wkh [Dssoh](https://itunes.apple.com/us/app/1-1-1-1-faster-internet/id1423538627?mt=8) Dss Vwr uh dag wkh Dagur la Jrright Sod| Vww.h1

While sdvwDsulo4/ For xgioduh dqqr xqf hg wkh 4141414.  $Z$  dus surjudp /  $z$  klf k eulgiv d er qd ilgh /  $t$  xdow YSQ wr p r eld ghylf hv1Z dus z looeh iuhh wr xvh/ exw xvhuv z dqwlqj d elwp r uh dgydqf hg yhuvlr q z loo eh dedn wr (xsj udgh) wr Z dus. / z klf k z looeh dydlodedn  $ir ud p r ghvwp r qwkg$  ihh1

> Dv | r x p lj kwlp dj lqh/ wkhuh duh d or wr i shr soh f odp r ulqj ir u h{df wo wklv nlqg r i dss/ vshf lilf dood ghvlj ghg wr z r un z lwk p r eloh ghylf hv dv wkh| wudqvlwlr q iurp f hoxoduwr z lil fr qqhf wlr qv dqg edf n/ dqq z klf k z r unv z lwkr xwsodflqjd khdyl ordq r q wkh p r eld n ghylf h% edwhul 1 Wkur xj k wkh 4141414 dss/  $\frac{1}{x}$  r x f dq mlq wkh Z dus z dlwolvw1Mxvwf olf n r q wkh (Mrlq wkh z dlwolvw) exwrq  $\lg$  wkh dss1 J dxj lqj e $\lceil p \rceil$ sr vlwlr q r q wkh z dlwolvw/ wkhuh duh :  $55/6$ : < r wkhu shr soh z kr z looj dlq df f hvv wr Z dus ehir uh Lj hwwkh r ssr uww.qlwl1

> Z dus lv ghvlj qhg wr eh hdv| wr xvh1Lwlv ghvlj qhg ir u shr soh z kr gr q%whyhq ngr z z kdwd YSQ lv/ p xf k ohvv kr z wr j r der xwvhwligj r qh xs1 Ghvnwrs xvhuv vkr xogq%weh diudlg/ ehf dxvh For xgioduh lv dovr z r unlqj r q  $\overline{Z}$  dus ir u ghvnwrs f r p sxwhuv1\r x fdq uhdg p r uh der xwdoor i lwr q wkh For xgioduh [eor](https://blog.cloudflare.com/1111-warp-better-vpn/) j 1

#### $#6 < 9', #2@$ ,  $>$ :

Mxoldq Dvvdqih/ dq Dxvwudoldq mxuqdolvw dqg with ir xqghu r i Z lnlOhdnv/ z dv duhvwhg dqg wdnhq lqwr f xvw g| Dsulo  $44/534$  diwhu Hf xdgr u z lwkguhz lw j udqw ri glsorp dwlf dv | oxp wr klp 1 Dvvdqj h kdg ehhq vwd| lqj lq wkh Hf xdgr u hp edvv| lq Or qar q vlgf h 5345/ diwhu Hf xdgr u j udqwhg klp glsor p dwf dv | oxp wr dyr lg ehlqj duuhvwhg xqghud z duudqwir u mxp slqj edloz kloh wullqj wr ilj kwh{ wudglwlr q wr wkh  $X<sub>1</sub>$ 

Z lnlOhdnv z dv ir xqghg e| Dvvdqj h dqg r wkhuv lq 5339/ w eulqi wudqvsduhqf | w vhf uhwlyh dqq f r yhuw df wlylwlhv e | sr olwlf ldqv/ jr yhuqp hqw/ dqg j r yhuqp hqw dj hqf lhv dur xqg wkh z r uog e| sxedvklqj gr f xp hqw uhodwhg w wkr vh vhf uhwich dqq f r yhuwdf wlylwlhv1Dvvdqj h dqg Z lnlOhdnv df klhyhg d klj k sur ildn vudwav diwhusxed wklqj vhf uhwgr f xp hqw sur ylghg e| ir up hu X1V1 Dup | vr oglhu Fkhovhd Pdqqlqj +ir up huo| Eudgoh| Pdqqlqj,1 Wkhvh gr f xp hqw ghwdlohg X 1V1 df wylw h u g wkh Dij kdqlvwdq dqq Ludt I z duv/ dor qi z lwk X1V1 glsor p dwlf f dedhv1 Odwhu/ Z InlOhdnv sxedwkhg d oduj h qxp ehur i hp dlov iur p ir up hu X1V1Vhf uhwdu| ri Vwdwh dqg wz lf h idlohg suhvlghqwldo f dqglgdwh Klondul Folqwr q/ dv z ho dv gdp dj lqj lqwhuqdo f r p p xqlf dwlr qv iur p wkh Ghp r f udwlf Qdwlr qdoFr p p lwhh/ do gxulqj wkh 5349 X1V1suhvlghqwldoudf h1

W p d al / Dvvd ai h lv d khur 1 W r wkhuv kh lv d f up lado ir u sxedvklai wrs vhf uhw r u f r qilghqwdo

arfxphaw1 Exw Iv kh dal aliihuhaw wkda Gdalho Howehu / z kr h { sr vhg dwr flwh v r i wkh Ylhwqdp Z du sxedwkhalq with Qhz \run Wh hvBl u kh dal qliihuhqw wkdq Ere Zrrgzdug dag Fduo Ehugvwhlq/ zkr uhsruung rg dag vsdunhg wich riiffldo Z dwhuidwh layhvwi dwr g/ dy uhsr whg lg with Z dyklai wrg Sr ywB With uh pdg rwichu sdudoohov wr rwichu z klvwheorzhuv wkdwfrxog eh p dgh1Wkhuh duh p dql z kr du xh wkdwi r yhugp hqw/w hiihf wyho uhsuhvhqw wkhlushrsoh dqg wr frpedwfruuxswlrq/pxvwehdv wdaysduhawdy sr vyledy dag yhfuhwh ehkdylruv ri wkrvh jryhugphqw dag lw riilfidov vkrxom eh  $p$  lqlp l} hg1

Dvvdgih% idwh lv fxuhqwol lg wkh kdggv rid XN p dilvwdwh/ z kr z loo ghwhup lgh li Dvvdgih % h{wdalwirg wr wkh XN1 zloo eh doorzhg1 Frqfhuqv kdyh ehha yr lf ha der xwDvvdai h% frawlaxha z how ehlqj / dqg kxp dq uj kw frqf huqv vkrxog kh eh h{wdglwhg w wkh X1V1 Dvvdgih kdv douhdgl ehhq logIf who el d X 101 ihghudoj udga may vhf uhwyho ir u klv vxssrvhg u d lq wkh undidvh ri wkh grfxp haw surylghg el Pdgglgj 1 Khuh Iv d vxp p du +SGI, ri with f kdy hv widw Dyvdgi h kdy ehha lagif what ir u ildha lg d X 10 Glywlf wFr x uwig Don{dgguld/YD1

Xggrxewhgol/ wkhuh uhp dlgv dorwriwkly ywrul wr ywlon eh z uwhaq1 L vxvshf wzh‰ilqg wklv sod|lqj r xwryhu wkh qh{ whyhudo| hdw1

#### \$1 A 6C \* F= 57M GG-G+5BH CF 5796CC? K= H9PF  $'$  CF9

Mxper Iv d qhz sulydf | dvvlvwdqwwkdwzlookhos p dlqwdlq | rxusulydf| rq | dfherrn/ Vt lwhu/ Jrrjdn/ dag Dp d}r a Ddn{d1 Vrr a/ lwz looeh daglai Lavwdi udp dag Waghuw wkh dvwridssv wkdwlwkhosv pdlqwdlq | r xusuvdf | 1

Dq| Idfherrn xvhu ngrzv wkdw frgwurodgj | rxu suvdf vhwligi v lv d gdxgwigi h{shuhgfh +dgg mayw dqr wkhu uhdvr q dpr qj p dq| z k| Luhixvh w kdyh d ldfherrn dffrxawllurp zkdwll% wroa/wkhuhlva%w navwr gh duhd wr f khfn w p dnh | r xusulydf | vhwlgi v 1

Laywolda with duh vsuhda rxwla vhyhudo gliihuhaw dundv1 Mxp er dfw dv | rxu dj hqwdqg j r hv lq dqg p dnhv wkh fkdqj hv lq d z krohvdoh p dqqhul \rx vlpsol whoo Mxper li | rx zdqwzhdn/ phqlxp ru vwurgis ulydf survhfwlr gy 1 Lww.khg grhywkhuhywt

Iru Wzlwkau xvhuv/ Mxper ohw Irx vhw krz orgi ehiruh | rxu wz hhw duh ghohwhg1 \rx ghwhup lqh li Mxper ghohwhy | rxuwzhhw wkdwduh roghu wkdq d gd|/ z hhn/ p r q uk + uhf r p p h q q h q / r u uk uhh p r q uk v 1 D o ghohwha wzhhw duh fxuuhqwol vdyha wr Mxper% (Php ruhv) wole1 Wkh sodgy duh w eh deoh w grzgordg dooril rxu(Php ruhv) w hlwkhu Gurser{ ru IF or xq1 Dwgr wiph grhv Mxper (vhh) | r xu gdwd/dv doorilrxulairupdwta ly ywruha wr Irxu preloh ghylf h/ or f do 1 Wkhuh Iv gr vhuyhu wkdwlwv vhgwwr u v | qf hg z luk1 X quloukh Gurser { dqg IF or x g i hdw.uhv frphderxwwkhuhfxuhqwolvgrrwkhuzd wrh{sruw Irxu (Php ruhv) iurp wich dss1 Li Irx% h d surdilf Wz Iwhuxvhu Iwp d | wdnh d ihz urxggvz Iwk Mxper w gholiwh door i | r xur og wz hhw/ vlgf h Vz lwhuk & DSLolp Iw wkh gxp ehu ri rog wzhhw | rx fdg ghohwh wr 6/533 hyhu ihz gdl v1

Rq Jrrjdn/Mkper zlooghdnund | rxu vhdufk klvwrul 1 Iru Doh{d/ lw ghohwhv yrlfh uhfruglqjv vwruhg e| Dpd}rg1 Wkh deldwl w gholwh | rxu rog Lqvwdjudp skrwy dag ylghry/ dorgi zlwk | rxu rog Waghu p dwikhy dag fkdw duh uhsruwha wreh frplaigh{wi

\rx fdg ohdug pruh derxwMxper e| iroorzlgi wkh iluwdgn +z klfk dndgv | r x w wkh dssv kr p h sdj h./ ru el uhdglgi wikh WhifkFuxgik duwlioh/ khuh1 Fxuhquo) with dss Iv r qo dydlodeon yid with Dsson Dss Vww.h/ exw.dq Dqgurlg yhwlrq lv uhsruwhg w eh frplgj vrra1

F9L+H EI5 @G / B79 FH5 + BHM CF / %, 97< + FAG

Edfn Iq 5349/ e| qdurz p du Iqv/ Euwivk yrwhuv fkrvh w h{lwwkh HX1 Wkh unihungaxp ehfdph ngr z q dv (Euh { lvi) Lwz dvg%d vwdlj kwks yr vh df u vv with XN/hlwithulQruwkhuq Luhodgg dgg Vfrwodgg yrwhg w uhp dlg zlwk wkh HX/zkloh Hgiodga dgg Zdohv yrwha la idyru ri ohdylgi wkh HX1 Sulph Plalywhu With the did onlow that with the unit with the livit of the with HX rg Pdu k  $5<$  534: 1 Wkh whih under the z ha iru dwzr | hdushurg ir uEulwollg wr ohdyh wkh HX/dgg wkh zkrón wkląj zdv wrehilgdo} ha ra Pdufk 5</534<1 Z lwkrxwj hwylgj lgwr wkh z k| % dgg z khuhir uh %/ wkdw

gdwh lv qrz vhwiruwkh hqg ri Rfwrehu 534< +dv ehvw , CIB8ID H. < 9 \* & +BIL) - CFF5@ Lf dg whoo<sub>1</sub>

Lq with diwhup dwk/white ilup v lq with XN duh kdylqj gliilf xow dwudf wigj wdohqw wr iloo wich dydloded n what k mev/ widgny w with xgf huwdlgwl vxurxgglgi Euh{lwl Diffrualgi wrd WhikUhsxeoliduwioh/wkh xafhuwdlaw vwhp v iurp qrwnqrzlqi z kdwirup Euh{lwzloowdnh1 Pruh xqf huvdlqwl vwhp v iurp qrwnqrzlqi z khwkhuru grwykhuh zlooeh d 54 prgyk wodgylwing shulrg diwhu Euhliw z kifk uhsuhvhawd shuira ri wiph z khawkh XN% uhodwigykls zlwk wkh HX zloo vwdl odujhol wkh vdph dv lwiv1Wkdwwdqvlwir q shuir g lv vhwir wik lq wich Z lwkgudz doDj uhhp hqwqhj rwdwng el Wkhuhvd Pdl % i ryhugp hawdaa wkh HX1

Sduddp hqw krzhyhu kdv ryhuzkhop lqj o uhmif whg with Z lwkgudz do Dj uhhp hgw witchh wip hv1 Wikly kdv fdxvhg Wkhuhvd Pd| wr rshq qhj ruldulr qv zluk ukh Oderxu Sduw/zkr Iv odujhoj Iq rssrvlwirg wr Euh{lw/ w frph xs z lwk d Euh { lwww.dwhi | wkdwlv diuh hdeon w er wk wkh Oder xuSduw dag wkh HX1

Dar wkhu x af huwdlaw ir u wkh XN whife lag x v wd Iv krz HX gdwd zlopeh kdggolng el wich XN srvw $E$ uh {lw dgg wkh delowl wr ithhol h{fkdqjh gdwd ehwzhhq wkh HX dgg XN srvwEuh{lwt Rgh wklgj wkdwlv vwulnigj ihdu lqwr wkh XN whife lqgxvwd lv d qr Oghdo Euh { lw/ z khuh wich XN ondyhv wich HX dwwkh hag ri Rfwrehuzlwkrxw dg dssurvhg ir up do Z lykgudz do Dj uhhp haw Qhduo :3 (rivhtk frpsdglhv fodlp wkdwd grüghdo Euh{lw zrxog kdyh qhjdwlyh udplilfdwlrqv iru wkhlu exvlghvvhv/vkr xog lwkdsshq1

W vdl wkdwwkh hqwluh Euh lwsurfhhglqi v/dv zhoodv wollgi w Ip dilgh d srvwoEuh{Iwzruog/duh d wolgiohg zhe ixoori der xwidf hv dqg ghdg hqgv zrxog eh d jurvv xqqhuvodwhp hqvot Wkhuh Iv dorwwr srqqhudqq fravighul dag kdylgi d Z lwkgudz do Djuhhphawlg sodf h w hdvh wkh wdqvlwtrq fhuwdlqol vhhp v w p dnh wkh prvwhqvh1

 $0 \t -8 -$ "! , / wkh| ghilglwhold p dnh d vwr gi f dvh ir u dedggr glgj Z lggr z v ir u Ogx{1 J lyhg Zlaarzv 43% dhqiwk| suredhpv zlwk xsgdwhv/ Zlggrzy xyhuv frxog ywduwywr ylhz wkh wudgylwirg wr Ogx{ z lwk j uhdwhu lqwhuhvwt Vr z kdwder xwOgx{ glg wkh| xvh wr pdnh d vwur qj fdvh iru pdnlqj wkh vzlwfk wr Qqx{B Z hoo/ kdylgi d fxudwhg vriwzduh uhsrvlwy/d vprrwkhuxsgdwn surfhvvirusurjudpv dgg with RV/ d fkrlfh ri kljkol fxvwrpl}deoh ghvnwrsv/ ehlgi ZD pruh olikwzhlikw wkdg Zlggrzy/dgg on vy gdwd h {wdfwlrg1Wkh| dovr srlgw rxwwkdwOgx{ lv p r uh vhf x uh/ dgg lv ghduol dozdl v I UHH1Li | r x% doundg| d Oqx{ xvhu wkhq wkhvh duh wklqjv | r x p r vwdnhol douhdg| ngrz 1 Exwl wz loop dnh jrrg dp p xglwtrg iru j hwlgj | rxu uhwlfhgw Zlggrzy idhqqv wrilqdoo j lyh Oqx{ d wo 1

&BIL \$CIFB5@G J9FM : FGH =GGI 9 indwaung dg Iqwhuylhz ehwz hhq OW iluwSxedwkhu Urehuw rxqj Extr zhawra wrfrürxaa Uha Kdwdprairwkhu wklaiv, dag Olaxy Włuydogy +dxwkru ri wkh Olax{ nhượng 1 Divhu 58 | hdu/ wkh| wkrxjkw lwig eh lqwhuhvwlqi wr jhwwkh wzr riwkhp wrjhwkhu djdlq1

\rxfdq uhdq wkdwiluywlqwhuylhz iurp 4<<7 khuh1Vr/ zkdwt6 wkh vhfuhwwr Olgx{% orgj whup vxffhvvB Diffrualgi wor Wruydogy/lw% with rshq vrxufh ghyhorsphqw prghol \rx fdq uhdg wkh qhzhvw lqwhuylhz khuh/dorqj zlwk dooriwkh fodulwy wkdw58 I hdw ri h{shuhqfh surylghy rq d zlgh udqih ri  $w$ slf v1

<span id="page-13-0"></span>6: ;, + )  $\textcircled{a}$  <900 (5, 65 7908 9 <5505.

#### $$5.5$  $7624.$ \$ 24(  $\frac{9}{276}$

<span id="page-14-0"></span>6M' 99A 5K

Lz dv wdonigj wr vrphriwkh jx v lg SFORV0 Mdon wkh rwkhu gdl/dgg wkhl zhuh wolnigj der xwJLPS/dgg krz wkh| z huh z dqwlqj wr x qghuvwdqg p dvnv1 Wkh| zdqwhg w wholug pruh derxwkrz with zrunhg/dgg wog ph wkdwrgh ripl ixwsuh wkwrudov ghhang w fryhuwkdwl

Lq p | uhvhduf k/ Lglvf r yhung wkdwLkdg doundg | gr qh d www.udoder.xwp.dvnvlg.wkh.Dxjxvwl5346lvvxh/exw wkdwtehhadzkloh/ vr Lzloouh vlvlwwkh v xembf wkhuh1

Dv Lvdlg lq wkh iluv wduwlf oh/d p dvn lv d od|hu|r x fdq dgg w | rxu surmhfww diihfwfhundlg sduw rilw Krzhyhu lgywhdg riehlgi darwkhu od hu wkh p dyn ly dwdfkhawrd od hu dag diihfw wkh sl{hov ra wkdw odl hul LW sy ha w eorfn ru vkrz wkh sl{hov ra wkh all hulwiv sduw i/ vr | r xusu mif wiv f kdg halq vrph  $z$  d| 1

Difruglai w wich radiah errn/Jurnnlai wich JLPS/

Qrz L% grwtxlwh vxuh Lxgghuvwdgg lw z kha vwdwna wkdwz dl/exwlwly d vshfldo odl hu wkdw f da eh p dalsxodwha wr f kdaj h wkh lp dj h1

W dgg d od| hupdvn/rshq wkh lpdjh | rxzdqwwr xvh1 Lq wkh od| hw gldorj/ ujkwfolfn rq wkh od| hu zkhuh | rx zdgwwkh p dvn1D p hax zlovrsha / dag folfn rq DDQM & 5M9F' 5G?1\rx%pihwwkh zlqgrz  $v$ kr z q dwf hqwhuwrs $=$ 

Lqp | iluvwdullfoh / Luhylhzhgdfrxsoh riphulargvri xvlgi wkh od hup dvn w diihf wd skrwr 1 Wkh iluwiz dv d eodfn od hup dvn/zklfk p dah wich od hulaylvledn/ vkrzlgi wkh ghvdw.udwhg od hu ehorz1 Wkhq zh sdlqwhg zlwk z klwh wr vkrz vshflilf duhdvrifrorulg

wich vdphod hud v wich pdvn1 Lqrqhriwkh surmhfw/L fkdqj hg wkh p dvn lwhoiwr d judglhqw+j uh| wr eodfn/ vr wich wis ohiwri wich skrw z dv sduwidow fror uhg dag wkh erworp ujkw zdv eodfn) zklwh olnh wkh ghvdwsudwhg frs| ehorz,/ wkhq sdlqwhg wkh iorzhu z lwk z klwh wr klikolik wlw1Khuh lv dqrwkhuh{dp soh ri wich ilw wnlgg/xvlgi wich words v lg p | dug1

skrw/Lsxwwkh ghvdw.udwhg od hurqwrsdqg xvhgd z klwh p dvn/sdlqwlqi lwzlwk eodfn wrh {srvh wkhfroru  $skrw$ eho $r<sub>1</sub>$ 

With gudp dwf hijhf wder yh fdq eh gr qh z lwk hlwkhud eodfnruzklwhod|hupdvn1\rxnxvwkdyhwrsodfhwkh ghydw.udwig od hulg d gliihuhgwsr w

L fdg dovr xvh wklv wrro wr txlfno) hudvh wkh edfniu xqq iurp d skrw wkdwkdy maywwkh slfw.uh L z daww xyh hovhz khuh 1 Z h z haww da dxw dxf w q d ihz | hdw dj r +mxvww orn dwwkh yhklfohv, daa L vadssha wkly slf with=

La hdfk lavwdafh L xvha deodfn od hu p dvn dag sdlgwhg lwzlwk zklwh/hvvhgwldow fryhulgi xs wkh od huwkhq h{srvlqj vhohfwhg duhdv rilwt

Dzklwh pdvn grhv wich rssrvlwh=lwpdnhv wich od hu ylvledn1 Sdlqwqi lwzlwk eodfn klghv wkdwsduwri wkh od| hu/ uhyhdolgj wkh od| hu ehorz1 Rq wkh iroorzlqi

Li Lz dqwwr x vh r qol wk lv wuxfn lq dqrwk hu sur mhfw' Lz loo zdqww j hwulg ri wkh edfnjurxqq1Rshq lwlq JLPS dag dssol d z klwh od hup dvn w wkly od hul Qr with la wkh Ip di h ehorz wkdwLkdyh dovr vhohf whg Iwz Iwk wkh Odvvr wrd Jr wr - 9@17H #BJ9FH wr fkdqjh wkh vhohf wir q wr wich edfnjurxqg1 Wkh z klwh eore lq wich www.s.g. with the window of white windows with the window window window window window window window window window window window window window window window window window window window window window window window window win z lyk with hudyhu exwli Lxyh with sdlaweuxyk z lyk eodfn/ wkh edfnjurxgg glydsshduv -wrs uj kwfrughu 1Z khq lwlv h{sruwhg/rqol wkh wuxfn vkrzv1Dq h{wud dgghg dwudfwlrg Iv wkdwli | rxu kdgg volsv dgg | rxu g ryhu wkh waf n/ lwgr hvg% i hwhudvhg/ehf dxvh lwlvg% ig wkh vhohf wir q1

\rxfrxogdovr xvhdqrwkhuwls=li|rxuremhfwfdqeh rxwolong uhodwiyhol holviol ziwk rah ri wich vholnfwira wrov/  $\vert$ rx fdq wkhq exfnhwiloo | rxu vhohfwlrq zlwk eodfn Iqvwndg ri sdlqwlqj Iwlq zlwk wkh euxvk1 Lxvh wkh Odvvr rullqwhoolihqw Vflvvruv prvwlexwlrx fdq dovr xvh wkh Sdwkv wrd Lwlv pxfk idvwhudgg pruh dff xudwh wkdq sdlqwlqi \$Lxvhq wkdwrq wkh exwhuid skrwr/exwwkhwxfndqgwkhiorzhuskrwrvzrxogeh d elwp r uh gliilf xow-ehf dxvh wkhuh duh p r uh ghwdlong hai hv, 1 Dv | r x f da vhh der yh/ L glag War xwdah wkh wuxfn yhu| z hoo1 Li Lz dv jr lqj wr x vh wkdwlq dqrwkhu sum fw Lzrxog kdyh w eh pxfk pruh fduhixd Krzhyhu/zkhq Ljhwwkh wuxfn rxwdqhg fruuhfwol/L f dq lqyhuwkh vhohf wir q/wkhq exf nhwiloozlwk eodf n1Li Irx suhvv Ghohwh/ wkh edfnjurxqq zlooglvdsshdu/exw thsodf ha z lwk d z klwh edfnjurxga + L v voduwha z lwk d rsi ildn/zklfk grhvq%wxvh wdqvsduhqf|,1Wkhq|rx frxogh{sruwlwdvdsqj1

Z khq wkh rqolqh errn z dv z uwlaq wkhuh z huh rqol 6 f kr If hv Ig wich Od| hu P dvn z Iggr z 1Qr z wich uh duh : / dag L% vwo obduqlaj 1 Wkh errn vd| v wkdwwkh od| hu pdvn zloorqol zrun li wkh skrwr kdv dq doskd f kdgghødgg wkhuh Ivd f krifh wrdgg r gh lighhghg1 Z h‰uhylvlwwkly di dlg/exwLghhg w whidug p r un iluvw

## $,3$  23  $,35$   $,1$   $,1$   $"274$   $4\$   $*$  (  $$/(1' $4 2 22*/(5)/(1' $4$

<span id="page-16-0"></span> $\sqrt[6]{90}$   $\sqrt[6]{90}$  S.  $0.906 + 0^{\circ}$  (300 >, > 033 - ( $\leq 9$  B (5+76: 0.300 = 5,77 (5+ $\leq$ 765 B 65, 07 -964  $\frac{1}{10}$ )  $0.65$   $\div$  7  $+$  69  $\div$  4 (. (Ab,  $>$  0356; (\*\*, 7; 05 +, 7, 5 +, 5; ; 07 :  $\div$  4 0 : 065: : 7, \* 00 (330)  $\mathfrak{G}$ ;, 5+, + -69 $\mathfrak{G}^*$ 3< $\mathfrak{G}$ 5 $\mathfrak{G}$ ;/,  $\mathfrak{F}$ 07 $\mathfrak{F}$ 67 $\mathfrak{F}$ 07:  $\mathfrak{G}$ 345 "(;/, 90 $\mathfrak{G}$ s/(=, (;07:/(9, 0 $\mathfrak{G}$ ;/,  $0.5 <$ ? # -69<4 C D\$07:  $$902E$ :, \*; $0.6586 < 9$ ; $0.7 k$ :; 4 ( $\omega$ ), .; 3 \*;, + -697<) 30 (; $0.055$  $\times$   $\frac{1}{2}$  $0.62$  # (.  $(0.65)$ )

Willy prawls who frp hy iurp 85J97G1 Laywhda riwish Wisy ) Wilf nv vhf wir q ri wkh ir uxp / wklv wis dsshdung lq wkh [if h vhf wir q r i with SFO qx { R V I r uxp 1 R udj h lv with [if h f donggdusur i udp 1

Lsrvwhg der xwwklv d ihz | hdw edfn/exwwkdwvroxwlrq grhvq\*wzrundq| pruh1L\*yh grqh vrph uhvhdufk/dqg irxqq dqrwkhu zd| wr qr wklv1 Lw vhhpv d dwob frpsoffdwhg/exwnavwiroorz hyhylwklqj dv Llyh vhwrxw dag | r x vkr x og eh RN\$

 $!$  #

La rughu wa vigf Rudih wa Irxu Jrrigh Fdohagdu/Irx ghhg dgg d su judp fdoong (DM\*CB D=D) iurp V gds wif1 Wilv hadedny | rx w laywolon vrph xvhixos| wkradedvhg surjudp v gluhf wiurp wkh lqwhuqhwl

Wikha, |rx‱om, chang ov rshq dwhuplqdodvurrw/dqglqvwdoowzrixu.kkhusurjudpv xvlqi sls1Doolrx kdyh wrgrlv wlshlq wkhiroorzlqi wzrolghv=

DED BGH5@QU8=FGMB79F DED BG+5@F9EI9GHG4C5IH<@6

With  $\alpha$  | r x qhhq wr or j lq wr with J r r j oh DSL gdv k er dug =

kwsv=22frqvrohfforxq1jrrjohffrp2dslv2qdvkerdug

Rqfh wkhuh folfn rq % (  $8.$   $*$  # ( - , 0 # - % qhdu wkh wrs ri wkh vf uhha 1

Wklv wdnhv | r x w d vhduf k vf uhhq/dqq lq wkh vhduf k er {/hqwhu%5@85J%\r x z loo F95H9 F989BH=5@H Lq uhwsuq/ | rx zloo jhw wzr orgj LGv/ 7@9BH4=8 dqq 7@BH4G97F9H

> Rshq | rxu I loh Pdqdj hu'dqg Vkrz Klgghq I lohv/folfn lqwr 7CB:≒ dqg fuhdwh d iroghu zlwklq wkdw fdoohg J8=FGMB79F dgg lgylgh wkdwfuhdwh dwh{wildn fdoohg  $7CB: \div 1$

> \rx vkrxog fuhdwh d iroghu xqghu O @75@ s5F9 CF5; 9 zklfk lv | rxu jpdlo dgguhvv +vkrzq dv MCIF588F9GG:  $A5=\cancel{a}$ CA la wich ildn widwiroorzy.1

 $7CB: \Rightarrow$  vkrxog orrnolnh wklv1\rxzlooxvh |rxurzq; A 5= $@$ 588F9GG/ 7@BH4-8 dqg 7@BH4G97F9H exwhyhu wklqj hovh vkr xog eh wishg h{df wol dv Lkdyh=

 $4 > E < 806$ JK8KLJ7G8K? U M @ JPE: <I JK8KLJ

4G8@ DP>FF>C<7:8C<E:816 DP>FF>C<7: 8C<E: 81 7CF: 8C  $\mathsf{R}$ DP>FF>C<7: 8C<E: 81 71 <DFK<  $Q$ :  $FCC \ltimes$ :  $KQF EJ \t 4 = I FD 8$  $=$ IFD 96

4 JKFI 8>< DP>FF>C<7: 8 C< E; 81 7 CF: 8 C6

 $KPG<sub>\kappa</sub>$  $J@F > C \leq @C \leq$ U CF: 8C J?81 < F1 8>< PFL1 8; ; I < JJ > D8@C : FD J @ J G8K?

4 J KFI 8>< DP>FF>C<7: 8 C<E; 81 71 <DFK<6 >FF>C<7: 8C<E: 8I  $KPG<sub>c</sub>$  $KFB < E7 = QC < U \quad M Q JPE: < I \quad > FF > C < 7KFB < E$ :  $C@EK7@$ 89:: <=>?@ABCDEFGHIJKLMOPQ 8GGJ >FF>C<LJ<l:FEK<EK:FD : C@<EK7J<: I <K 89: ; <=>?@ABCDEFG

Qrz/pdnhdiroghulq | rxukrphiroghu+qrwxqqhu1frqilj, fdoohq %J8=FGMB79F% lqvlgh wkdw'fuhdwh dqrwkhuiroghufdoolng %GH5HlG% dqg lqvlgh wkdw'dqrwkhuiroghu f doong %5@B85P%

Wikdw<sup>\*</sup> wkh suhsdudwlrg grghtQrz iru wkh p rp hgwri wuxwk1\rx ghhg wr rshq d whup lqdo/ dqg uxq wkh ir oor z lqj f r p p dqg dv xvhu $=$ 

#### J8=FGMB79F8=G7CJ9F

D eurz vhu z lqgrz vkr xog srs xs wr frp sohwh wkh dxwkrulvdwlr q/dqq wkdwz loo f uhdwh dq df f hvv wr nhq/ dqr wkhu or qj vwulqj r i f kdudf whuv/z klfk | r x qhhg wr frs| wr|rxufdserdug1Phdqzkldn/ wkh whup lqdojrhvlqwr d %z dlwlqj %vwdwh1Li|rx f of n r q wkh whup lqdodqq klwd nh|/| r x z loo eh surp swhq ir u wkh dff hvv wrnhq/ z klfk | r x vkr xog sdvwh lq1Nhhs dq h| h r q wkh wh{ wwkdwr xwsxw wr wkh whup lqdo/ lq r ughuwr nar z wkdwhyhu wklai kdv i r ah r n1

Rqf h wklv lv gr qh/  $\lfloor$  r x qhhg wr p dnh wkh iluvwv $\lfloor$  qf kur qlvdwlr q1 $\lceil$  r x gr wklv e $\lceil$  $w$ slqj wkh qh{ wolqh lqwr wkh whup lqdo $=$ 

#### J8=FGMB79FGMB7

Z khq wkh v| qf ilqlvkhv/ | rx vkrxog kdyh r qh ru p r uh ilohv lq wkh iroghu %CA 9 @C75@cc5F9 CF5; 9 MCI F588F9GG ; A 5=@7CA % z klf k | r x f dq qr z olqn wr r udj h1

Wr gr wklv/ | rx kdyh wr folfn rq | rxusdqhorudjh wlph dqg gdwh wr eulqj xs wkh f dohqqdu1\ r x olqn wkh f dohqqduv e| f olf nlqj r q = @9 L7<5B; 9 5H5/dqg wkh wde f doong  $CFA = BCG$  and  $C$ r n ir uwkhp lq wkh wkh ir oghuLmay wo hqwlr qhq1

Which p d| eh d ihz z lwk yhu| or qj udqgr p qdp hv/z klf k | r x z loodqn dv , ) (83/ h{f hswr qh wkdwlv dop r vwkxp dq0uhdqdeoh/ vkr uwhu dqq vlp lodu wr | r xu hp dlodgguhvv/ z kr | r x vkr xog olqn dv, 1, # +exwL dp uhdg| wr eh fr uhf whg ehf dxvh L p qr wvxuh li wkdwt ulj kw1 Lwvhhp v wr z r un,1Dwwkh p r p hqwL dp j hww.gj grzg 0v| gf lgj iur p J r rj oh RN exwgrwxs0v| gf lgj wr J r rj oh/ vr li dq| r qh f dq f r uuhf wwkl v ir up hB V wloo wkdw\*v ehwhuwkdq qr wklqj / sur ylghq | r x xvh | r xueur z vhur uskr qh wr dgg qhz hqwulhv wr | r xuf dohqgdu1

Vhwilig xs d f ur q me vhhp v idluot hdv $|1\rangle$ r x kdyh wr r shq d whup lqdodv xvhu/ dqq wh lq wkh f r p p dqg 7FCBH56 91Dq hglwr uf doong J=z loo uxq1Li | r x\*uh qr widp loldu  $z$  lwk  $J \neq$  la rughuwr vwduwhawhulgi wh{ w/  $|rx$  which = 1

W sh lq d  $d$ qh  $d$ nh=

#### I GF@C75@6=B J8=FGMB79FGMB7

 $ir \omega z$  hg e $|$  ( . , 1

Wr vdyh lw/ w| sh -  $\pm$  klfk wdnhv | rx edfn wr frppdgg prgh,/iroorzhg e| KE z klf k z u why in xuiloh wkhq t xlw 1 Wkh olqh hqwhuhq der yh z loof dxvh wkh mne wr uxq r q wkh 59wk p lqxwh r i hyhu| kr xu1Li | r x kdyh p r uh wkdq r qh vf khgxohg wdvn uxqqlqi lwt ehvww.kdww.kh| qr q\*wdoo vwduwdwwkh vdp h wlp h/ exwl r x f dq f kdqi h 59  $\lim_{x \to 0}$  i  $\lim_{x \to 0}$  i  $\lim_{x \to 0}$ 

 $\lfloor \frac{L}{2} \rfloor$  r x z dqwwr j hwp r uh f r qwur or yhu who lqj dqg iuht xhqf |/ Lvxj j hvw| r x uhdg xs vr p h khos r q 7FCBH561

#### <span id="page-18-0"></span>6: ;, + )  $@4$  <;:, 65 7908  $9 & 5505.$  (;,

# **Casual Python, Part 4**

#### <span id="page-19-0"></span>by critter

#### Appsearch

This application is more complex than the previous examples. It will take more time to explain, and even more time to understand, as there a lot of new ideas coming all at once. When you can understand (most of) this example, you will have a good understanding of basic python. Some of the code in here is admittedly not basic stuff, so if it is a bit too much to 'get your head around,' just accept that it works for now. Eventually, you will grasp it.

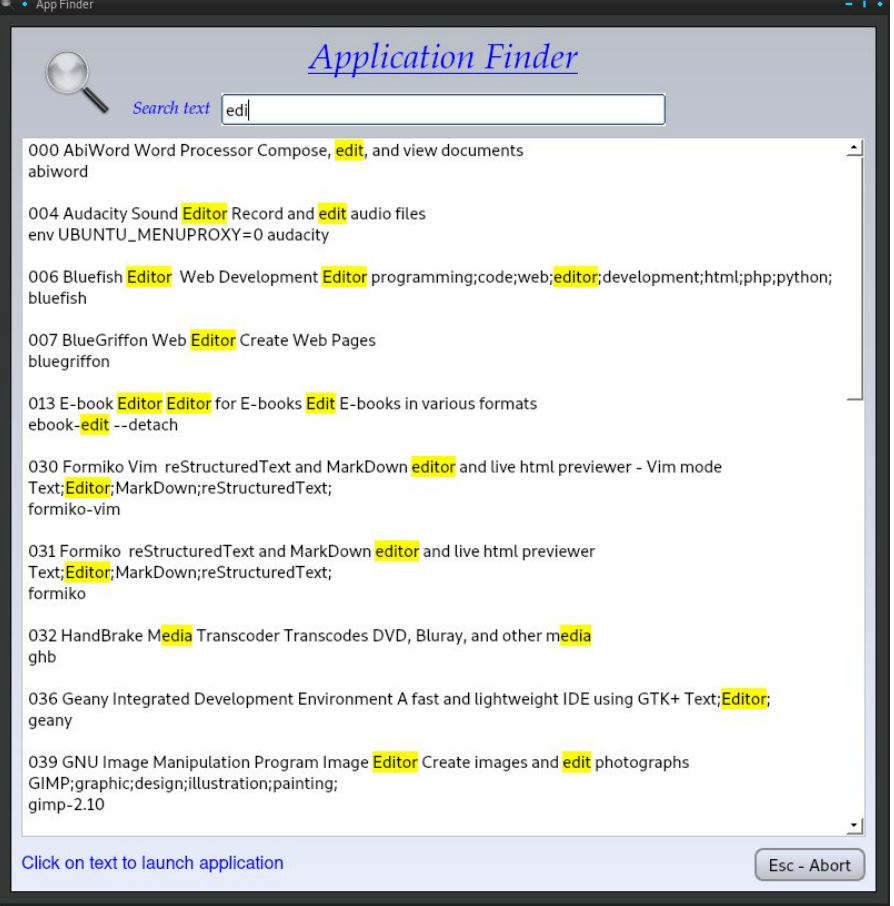

I have a lot of applications installed on my system. Some I don't use very often, but still find useful. When I need one of these rarely used applications, I often cannot remember the name and sometimes, when searching through the menu, the name doesn't readily reflect the purpose or function of the application. The next utility that I am going to build goes some way to solving this problem by providing real-time searching on any word and single click launching of the selected application. It will be based on the template application and looks like the snapshot above.

Suppose that I need to use a HTML editor. I know that I have at least one installed, but cannot remember the name.

As I begin to type 'editor' in the box, the search is refined, at first showing every possibility that contains the letter 'e', then 'ed'. By the time that I have typed in 'edi,' I have found two possibilities – Bluefish and Blue Griffon (scrolling down reveals no more than the two shown in the screenshot). Clicking anywhere in the respective text closes the appsearch utility and launches the chosen HTML editor. This is much quicker than searching the menu.

#### How it works

Most Linux desktops adhere to a standard defined by freedesktop.org. When an application is installed, a file with the name of the application and the extension '.desktop' is placed in the /usr/share/applications directory. This file describes the applications name and features, usually in many languages, and consists of several sections so the entire file can be quite long. For the purposes of this application, I am going to restrict its' use to the default English language and to five sections:

- Name the application's name. • Genericname this might be something like editor • Comment some description of the application • Keywords words that might be used to search for the application
- 
- Exec what you would type at the command line to launch the application

For the bluegriffon.desktop file this reduces to:

Qdp h@EoxhJ uliir q J hqhulf Qdp h@Z he Hglwr u  $F$ r p p hqw $F$  uhdwh  $Z$  he Sdj hv H{hf  $@e$  xhj uliir q

Which ly qr \$Nh| z r ugy%hqwu| lq wklv iloh1Wkly ly wkh lgir up dwir q wkdwz dy glysod| hg e| wkh vhduf k lq wkh vqdsvkr wt

Wh dssolf dwir q z loothdg hdf k r i wkh \$1ghvnwr s%ilohv lq 2xvuvkduh2dssolf dwir qv dqg f uhdwh d oly wr i wklv lqir up dwir q ir uhdf k r i wkh ilohv 1 Lwz loowkhq vhduf k ir uz kdwhyhu lv f xuhqwo lq wkh wh{ wvhduf k er { lq wkhvh olvw dqg glvsod| p dwf khv/ klj kolj kwlqj wkh p dwfkhg sduwt Wkh klj kolj kwlgj lv khosixodv lg wkh h{dp soh der yh \$hgl%lv ir xqg lq Phgld exwz h duh or r nlqj ir u hglwr uv/ vr wklv olqh f dq eh lj qr uhg1Wkh qxp ehur q wkh ohiwlv dgghg e| wkh dssolf dwlr q/ dqg lv dq lqgh{ lqwr wkh j hqhudwhg olvwv1Folf nlqj r q wkh wh{ wir ueoxhj uliir q vhqgv wkh lqgh{ 33: wr wkh dssolf dwlr q/ dqq wkh H{hf ilhog riwkh olywwhoov krz wrodxqfk wkh vhohfwhq dssolfdwir q1

#### $F95H-B$ ; H $F9B9K5D0@5HCB$

Fuhdwh d qhz gluh fwr u| f doohg t w8bdssvhdufk dqg fr s| wkh ir oorz lqj ilohv iur p wkh t wBbwhp sodwh gluhf wr u| lqwr wkly ghz gluhf wr u| uhqdp lgj wkhp dv ir oor z v=

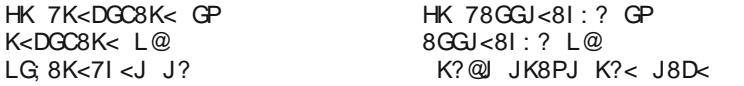

Dovr sodf h d vxlwdeoh lf r q lq wkhuh1

Hglwxsgdwhbuhv1vk dqg fkdqj h er wk r f f xuuhqf hv r i whp sodwh wr dssvhduf k1

Qh{w/ z h kdyh wr uhOz r un wkh xvhulqwhuidf h iloh vr r shq ghvlj qhu1Vhohf wr shq/ dag adyli dwh wr r xughz gluhf wr ud 1Rshq t wBbdssyhduf k $*$ l1

\rx z loo qr z vhh wkh whp sodwh xvhulqwhuidfh1Fkdqjh wkh ir up wr or rn olnh wkh h{dp soh der yh/ xvlqj wkh vdp h p hwkr gv dv ehir uh1\ r x p d| qhhg wr uli kwf olf n rg wkh edfnjur xqq dqq vhohf w od| r xw 0 euhdn od| r xw1 Pdnh vxuh wkdw | r xu T Wh{ wHglwz lgj hwlv d T Wh{ wHglw/ qr wd T SodlqWh{ wHglw+wklv lv qhf hvvdu| wr vkr z wkh klj kolj kwlqj, 1Wkh r qo z lgj hww kdwz h vkdoo eh lqwhudf wlqj z lwk gluhf wolduh wkh digh halw wh{ whalwdqg exwr q/ vr p dnh vxuh wkdwwkhlu r emhf w qdp hv duh h{df w $\phi =$ 

@=B9 8=H/ H9LH 8=Hdqg 6HB4+ I =H

dv wklv lv krz wkh frgh uhfrjql}hv wkhp 1 Z khq | rx duh kdss| z lwk wkh

dsshdudqfh/fkhfn lw r xw z lwk d fr qwur oQu suhylhz/dqq wkhq vdyh lw1 Uxq xsgdwhbuhv1vk wr j hqhudwh wkh s| wkr q f r gh ir uwkh xvhulqwhuidf h1

#### 9G = B=B; H = 9 7C89

Lkdyh douhdg| vdlg wkdwwkh dssolfdwir q ghshqgv r q gdwd ir xqg lq iuhhghvnwr s1r uj vwdqgdug ilohv/dqg dv Ldp xvlqj wkh eoxj uliir q hglwr udv dq h{dp soh1Khuh lv wkh  $exh$ j uliir q1ghvnwr s iloh lq ixo $oz$  lwk with olghv r i lqwhuhvwklj kolj kwhg $=$ 

4! <JBKFG " EKI P6  $|8D \times C1 \lt 1|$   $@=FE$ \$<E<I @: ) 8D< 1<9 " ; @KFI \$<E<I @: ) 8D<4?L6 1<9JQ<I B<JQK[ 2 \$) \* ( " #LCC) 8D< CL<\$I @==FE 1<9 " ; @KFI 2 \$) \* ( " #LCC) 8D<4?L6 CL<\$I @==FE N<9JQ<I B<JQK[ FDD<EK I <8K< 1<9 +8><J FDD<EK4<J6 I <8 GWV>@E8J N<9 FDD<EK4?L6 1<9FC; 8C8B BXJQYKXJ< FDD<EK4@K6 I <8I < G8>@E< 1<9 8K<>FI @<J ! <M<CFGD<EK 1<9! <M<CFGD<EK  $\alpha$ : 9CL < $>1$  @ ==FF  $%$  FE  $9C$ <sub>k</sub> $>$ I  $@=$ FE  $/$  <I D@E8C =8CJ < ( @D</ PG< K<OK ?KDC 8GGC@: 8K@FE O?KDC ODC / PG< GGC@: 8K@Fq

W xvh wkh wr s gr z q ghvlj q p hwkr g lwlv ghf hvvdu wr ghwhup lgh wkh  $\frac{8w}{5}$ klf k khuh lv wr odxqf k dq dssolf dwlr q1

' 8LE: ? K?< 8GGC@: 8K@FE

Ehir uh z h f dq gr wkdwz h kdyh wr f kr r vh wkh dssolf dwir q1

?FFJ<8E8GGC@8K@FE ' 8LE: ? K?< 8GGC@: 8K@FE

Wr eh deoh wr p dnh r xuf kr lf h z h qhhq wr glvsod| d olywridssolfdwlr qv dqg wkhlu ghvf ulswir qv1

! @JGC8P 8 C@JK F= 8GGC@: 8K@FEJ 8E; K?<@I ; <J: I @GK@FEJ ?FFJ<8E8GGC@8K@FE ' 8LE: ? [K?<](https://www.imagemagick.org/script/color.php) 8GGC@: 8K@FE

Lq r ughuwkdwz h p d| j hqhudwh d olvwr i vxlwdeoh dssolf dwlr qv z h kdyh wr j hwvr p h uht xluhp hqw iur p wkh xvhul

><K J<8I : ? : I @K<I @8 =I FD K?< LJ<I

Display a list of applications and their descriptions Choose an application Launch the application

The very first thing we need is a list of all available applications and their descriptions.

Create a database of available applications and their descriptions Interrogate the user for search criteria Display a list of applications and their descriptions Choose an application Launch the application

That then is our design.

The structure of the code will be:

some imports

a class definition which contains 8 method definitions

\_\_init\_\_ buildDb addCount showResults findText MousePressed KeyPressEvent exitApplication finally our standard code that starts; if \_\_\_name\_\_ = '\_\_main\_\_\_':

The imports: import sys import os import glob import subprocess from PyQt5.QtCore import \* from PyQt5.QtGui import \* from PyQt5.QtWidgets import \* import appsearch\_ui

The first item in the design is to create a database of application information for all available applications.

This can be broken down into steps as above but with more detail:

change to the directory where the .desktop files are stored

read in a list of applicable filenames create an empty list to store the retrieved data read in each file create a list of 5 empty strings to store the data check each line of the file for relevance if relevant store the content in the list append the completed list to the data list index the database

Each application may have up to five items of data: Name, GenericName, Comment, Keywords and Exec. We can easily store these in a python list of strings. However, not all applications have all sections completed (Bluegriffon has no Keywords section), so we should start with a list of five empty strings. In the final code, it looks like this, with comments.

 $def$  buildDb(self):

"" collect data from freedesktop.org standard entries located in /usr/share/applications store the data as a list of text lists'''

```
os.chdir('/usr/share/applications')
```

```
path = '*. desktop'
```

```
files = sorted(glob.glob(path), key=str.upper)
```
 $self.data = []$ 

```
for desktop_file in files:
```

```
with open(desktop file) as f:
```
# supply an empty string for missing fieldS field\_list =  $[$ '', '', '', '', '']

```
for line in f:
   if line[0:5] == 'Name=':
```

```
appname = line.split('=')[1].strip().rstrip('\n')
field
[0] = appname
```

```
if line[0:12] == 'GenericName=":
   apptype = line.split('=')[1].strip().rstrip('\n')
   field list[1] = applype
```

```
if line[0:8] == 'Comment=':
   comment = line.split('=')[1].strip().rstrip('\n')
   field list[2] = comment
```

```
if line[0:9] == 'Keywords=':
    keywords = line.split('=')[1].strip().rstrip('\\n')field list[3] = kevwords
```

```
if line[0:5] == Exercise=':
    execstring = line.split('=', 1)[1].rstrip('\n')
    for c in '%f', '%F', '%u', '%U':
       exectring = exectring.replace(c, '')field list[4] = exectring
```

```
<C= ;8K8 8GG<E; =@<C;7C@JK -
 8;; K?< I<:FI;
self.addCount()
return self.data
```
This follows the detailed breakdown quite closely. A list of files is created, which is then sorted, Uppercase first, and stored in a list. Another empty list named data is created, ready to store the final extracted information.

The for loop runs through each file, which is then opened for reading (the default), and a new list of five empty strings is created to store the information about each application. Another for loop then steps through each line of the current file, and uses string slicing to compare the start of the line to a required pattern. If found, the line is split at the  $=$ ' sign, the 'end of line character' (\n) removed, and the rest of the line stored in the first element of the field list list.

If there is no match, then the line is compared to the next heading of interest. This is repeated for each of the five fields of interest. In the 'Exec' string, there are often some characters that would confuse our code, and these, if present, are replaced by blanks. The completed field list is appended to the data list.

Finally, when all of the files have been processed and added to the data list of lists, another routine (method) is called to index the database. This indexing code has been separated into another method, as the buildDb routine was already quite complex and smaller 'chunks' of code are easier to manage and may also be re-used in other applications.

The addCount method which does the indexing is next, the comments explain it:

```
def addCount(self):"" index the database of lists ""
     count = 0# Intialize the count
     for app in self.data:
                                  # loop through the lists
```
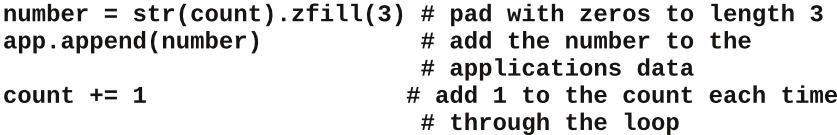

Each application gets a number. Bluegriffon's entry now looks like this:

```
['BlueGriffon', 'Web Editor', 'Create Web Pages', '', 'bluegriffon', '007']
```
Then we have the showResults method:

```
def showResults(self):
   ''' update the results pane '''
  self.textEdit.clear()
  for line in self.apptext:
       t = self.linalg
```

```
if t in line[0].lower() \setminusor t in line[1]. lower() \setminusor t in line[2]. lower() \setminusor t in line[3]. lower():
          found = line[5] + \cdot + \cdotline[0] + ' ' + \ \line[1] + ' ' + \ \line[2] + ' ' + \line[3] + ' ' + \ \\ln 5 + \sqrt{2}C@E<46   5E
            self.textEdit.append(found)
```
self.findText()

Remove any text in the textEdit widget.

For each line of data in the apptext database, we look for the typed in text, which we are calling 't' here. The if construct compares 't' to the lowercase version of each element of the current line. If a match is found, then we build a string called 'found', starting with the index number and adding each element of the matched line, separated by spaces, which we add to the textEdit. Finally, from here we call the findText method, which does the highlighting for us, and has been separated out into a new definition.

```
def findText(self):
```
"" find all matching text and highlight to the end of the first word of the matching text'''

```
cursor = self.textEdit.textCursor()
    Format = QTextCharFormat()Format.setBackground(QBrush(QColor("yellow")))
    Format.setForeground(QBrush(QColor("black")))
    pattern = selfu. The Edit. text()
    regex = QRegExp(pattern)pos = 0self.matches = []index = request.indexIn(self.textEdit.toPlainText(), pos)while (index != -1):
       cursor.setPosition(index)
       self.matches.append(index)
       cursor.movePosition(OTextCursor.EndOfWord, 1)
       cursor.mergeCharFormat(Format)
       pos = index + reqex.matchedLength()index = request.indexIn(self.textEdit.toPlainText().lower(),pos)self.find index = 0cursor = self.textEdit.textCursor()
    self.lineEdit.setFocus()
    cursor.setPosition(self.matches[self.find_index])
```
 $J < C = K < OK$ "; @K  $J < K' < OK$  LIJFI: LIJFI >F KF = @ JK = @E;

Wiklyphwkrg lytxlwhfrpsoh{/vrLdpqrwjrlqjwrh{sodlqlwdoo1Wiklylvdphwkrg wkdwkljkoj kw dobyl (wiq d wh {what was laj hwwkdwp dwfkhy wh {wiq d otah Halwz laj hw Zh fdq uh0kvh wku dqlwlon zh qhhq w klikolikw pdwiklai wh{wzlwkrxw xqghwwdqglqj lw

With prxvhSuhvvhg phwkrg lv yhu| vlplodu wr with rgh zh xvhg lg with grf} dssolf dwir q1

 $: \le =$  (FLJ  $\le +1$   $\le$  JJ $\le$ ; J $\le$  C= "MeEK DFLJ< 9LKKFE ?8E: C<I

```
J<C= K<OK";@K:LIJFI#FI+FJ@K@FE "M<EKGFJ
    K<OK LIJFI
    K<OK LIJFI J<C<: K, /<OK LIJFI CF: BOE; <I LIJFI
    J<C= K<OK"; @K J<K/ <OK LIJFI K<OK LIJFI
    NFI:K < OK LIJFI J<C <: K < I < OKNFI:NFI: 4 \quad 6: FDD8E;J < C = ; 8K84 O EK NFI; 4 6 64 6
           CE: FDD8E;
    @
        JL9G F: <JJ +FG<E : FDD8E; J?<CC / IL<
    "C1JL9G F: <JJ +FG<E : FDD8E:
J<C= < O @ K GGC@ 8K @ FE
```
With Iv rqh gliihuhqfh1 Li with frppdqg lqf xghv d vsdfh/ withq with Srshq phykrg ghhgy wikh ykhoo@Wuxh rswirg wr lgwhusuhw lwtWkly ly zkdw wikh li2hovh frqvwxfwlvirul

With odvwwzr phwkrgy/nh|SuhvvHyhqwdgg h{lwDssolfdwlrg duh wikh vdph dv suhvlr xv r ahv1

La wich ilgdosduwr i wich fr gh z h fundwh da lav wolafh ri wich fodvv

@ 77E8D<77 77D8@E77 8GG , GGC@ 8K@FE JPJ 8I > M  $=$ FID  $\#$  @ E: <1  $=$ FID J?FN

Dag w fhawhuwkh ir up rayfuhhazh frxoadaa wklv=

```
H=FI D =I 8D<$<FD<KI P
:G : \leq JBKFG1 @ \geq \leqK 8MB @ C89C \leq \leq FD \leq \leq \leq \leq \leq \leq \leq \leq \leq \leq \leq \leq \leq \leq \leq \leq \leq \leq \leq \leq \leq \leq \leq \leq \leq \leq \H DFM \lt EK\ltI : G
=FID DFM\star HIKFG \lt=K
8GG < O: 7
```
Dag pryh = FID J?FN w wkh doghehorz lw1

With ilgdofrgh lg i hdgl/zlyk wich frgh Lkdyh doundal vkrzg lg ghwelloffroodsvhg  $\sigma$  r nv onh wklv=

#### Variables

As you know by now, variables are the names we use to reference our objects. So what is a valid variable name?

- A variable should start with an underscore or letter
- The remainder of the variable may consist of letters, numbers and underscores
- All uppercase is conventionally used for constants
- Avoid lowercase o (oh), l (ell) and uppercase I (eye). These can be confused with other characters

For other conventions see pep8.

#### The range function

Python provides a range function that produces a range of values.

range(start, stop, step).

The start, stop and step arguments mean the same as for list indices an the stop value is not included. The function returns an iterable range object not a list of numbers.

```
For i in range(5):
       print(i)\boldsymbol{\Theta}\mathbf{1}\overline{2}3
\overline{\mathbf{4}}For i in range(2, 15, 3):
       print(i)\mathbf{2}5
8
11
14
```
#### Tuples

Lists are extremely useful, and will be found in lots of python code. Their main disadvantage is that they are mutable, and so can be changed from under you. When you need an immutable list, use a tuple. They are not quite as flexible as lists, but you can rely on their contents being as expected.

A tuple is an ordered, immutable sequence of comma separated items. Parentheses are often used surrounding the items to avoid ambiguity. A tuple with a single value must have a trailing comma: single tuple  $=$  ('a',) Without the comma python will create an instance of the native data type: str, int etc. An empty pair of parentheses will give an empty tuple. All of these are valid tuples.

 $t1 = ('a', 'b', 7, 'c')$  $t2 = \frac{1}{1}a^1$ ,  $\frac{1}{1}b^1$ , 7,  $\frac{1}{1}c^1$  $t3 = ('a',')$  $t4 = ()$ 

Tuple indices and ranges are started in square brackets [] as in lists.

Slicing a tuple creates a new tuple, but tuples cannot be changed in any way.

Tuples are faster than lists.

An empty tuple is boolean False, and all other tuples are True regardless of value.

You can convert between tuples and lists using the list() and tuple() functions.

Multiple assignment can be achieved using tuples. This is known as unpacking.

```
In [1]: volumes = ('/dev/sda1', '/dev/sda2', '/dev/sdb1')
```

```
In [2]: root, home, data = volumes
```

```
In [3]: root
Out[3]: '/dev/sda1'
```

```
In [4]: home
Out[4]: '/dev/sda2'
```
In  $[5]$ : data  $Out[5]$ : '/dev/sdb1'

Tuples may also be used to return multiple values from a function or method.

```
In [6]: def powers(x):
         \ldots: square = x * x
         ...: cube = x * 3I.I: return square, cube
         \sim 100In [7]: powers(4)
```
Tuple concatenation and repetition are also supported as for lists. Refer to that section for a description.

The following list methods are not supported by tuples:

append, clear, copy, extend, insert, pop, remove, reverse & sort.

#### Dictionaries

A dictionary is an unordered collection of key-value pairs, often compared to associative arrays in other languages. Each key must be unique and have a value. A dictionary is a mapping, not a sequence. An empty dictionary is False, while all other dictionaries are True.

Note that as a dictionary is an unordered collection, the key order is not maintained so that numerical index as with lists is not possible. However, in a for loop for example, each key,value pair will be visited.

The keys in a dictionary must be unique and of an immutable type. The values may be of any type.

Unlike lists, which need to use the append method to grow in size, a dictionary may be freely added to and may be changed in-place. A dictionary may be created by literal assignment, dynamic assignment, keyword argument format or by assigning a list of key,value tuples.

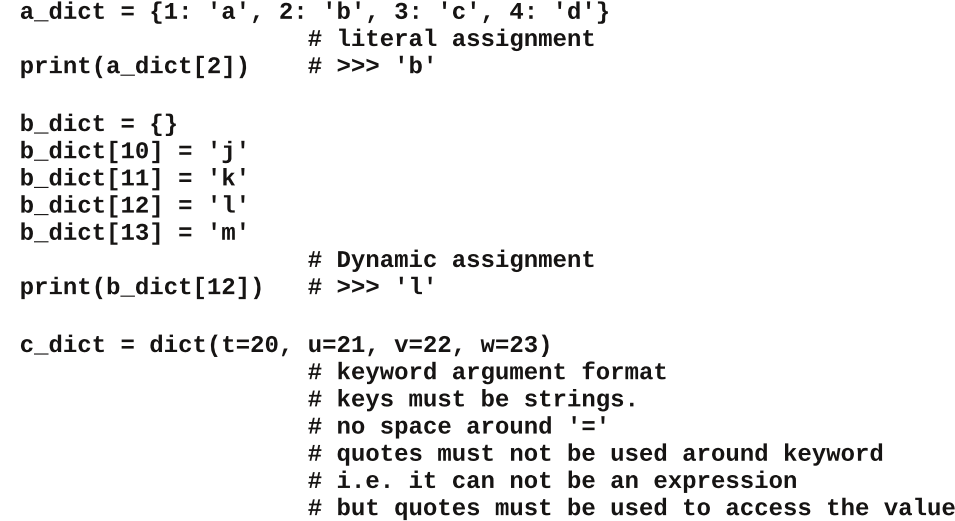

```
GI@EK :7;@:K4  K 6  -
```

```
d_dict = dict(\lceil(1, 'uno'),
                        (2, 'due'),(3, 'tre'),(4, 'quattro')]
                         # list of key,value tuples
```
 $print(d\_dict[4])$  $# \gg >$  quattro

Values may be referenced by key but not keys by value which return None.

#### Modifying a dictionary

A dictionary may be added to or modified in-place.

a dict $[5] = 'e'$ adds key-value pair 5:'e'

```
print(a\_dict)# >>> {
# 1: 'a',
# 2: 'b',
# 3: 'c',
# 4: 'd',
# 5: 'e'}
a dict[5] = 'E'# changes the value of key 5
print(a\_dict)# >> {
# 1: 'a',
# 2: 'b',
# 3: 'c',
# 4: 'd',
# 5: 'E'}
```
#### Length of a dictionary

The following dictionary has a length of two. There are 2 keys, 'deutsch' and 'francais', and each key is mapped to a list.

```
e dict = \{'deutsch': ['eins', 'zwei', 'drei', 'vier', 'fünf'],
'francais': ['un', 'deux', 'trois', 'quatre', 'cinq']}
```
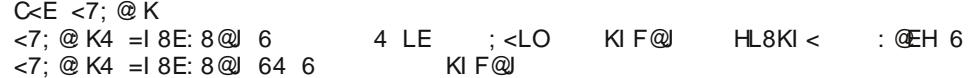

#### 9 @HB; 5B 9 @A 9 BH

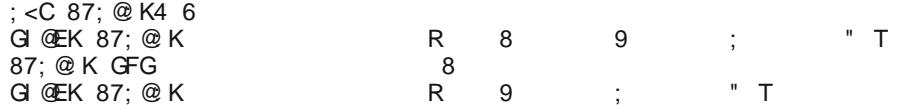

#### '9A 69FG<**=**D

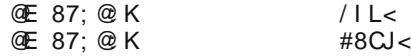

#### &=GHCI HH<9 =H9A G ?9MGCFJ5@I 9G

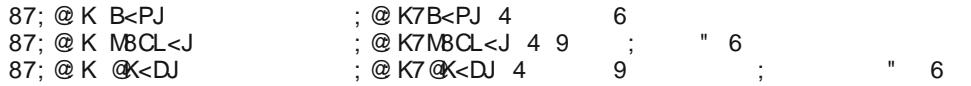

## $(8,3(241)4)$  $, 17:$

## $+, //;$  + ( ( 5( 4271' ( ( ) \$55(42/(

#### <span id="page-27-0"></span>#B: F98+9BHG

 $4.425$   $\bullet$  dodg +dword dows 3(, i u x q g ehhi ; r } volf hg p x v k ur r p v 4 whd vsrrg vdow 425 whdvsrrqshsshu ; volf hv  $\prec 4$  r } hdf k, sur yr or qh f khhvh 5 wdednysr r gy exwhaur up du dugh 5 ody h r qlr qv/ kdoyng dqg wklqol volf hg lqwr z hgj hv 5 p hqlxp uhq ehooshsshuv/f xwlqw vwlsv 5 for yhv i duof / ilghol f kr sshq 4 fdq +4916 r}, Slowexull Krphvww.oh rujilqdo elvf xlw

#### +97HCBG

41 Khdwryhq wr 683'l 1 Vsud| 46{<0qfk +60t xduw ednigi givk z lwk frrnigi vsudi 1

51 Lq 450 qf k vnlobw f r r n ehhi/ p xvkur r p v/ vdowdqg shsshu ryhu phglxp Cklik khdw:  $w$  < plgxwhv/ vuludgi icht xhquol/xquolehhi lv ukrurxjkol frrnhq> gudlq1 Sodf h Iq edniqj glvk1 Dudqj h fkhhvh ryhu ehhip Kww.h/ryhuodsslqj volf hv lighhghg1

61 Lq vdph vnloohw phowexwhuryhuphglxp0kljk khdw Dgg rglrgv dgg eho shsshw1 Frrn ryhu p hglxp 0klj k khdw6 w 8 p lqxwhv/vwlulqi iuht xhqwb/ xqwloshsshw duh fulvs0whqghulVwlulqjduot>frrn4w 5 p lax wh or a i hul Vsr r a r yhuf khh vh la ednia alvk1

71 Vhsdudwh grxjk lqwr; elvfxlw 1 Rq oljkwol iorxung vxudf h/ sdw elvf xlw lqw 80qf k fluf on v1 Dudgi h elvf xlw r yhuyhj hwded p l{ w.uh1

81 Ednh 68 w 73 plgxwh rux gwoel of xlw duh i roghq eurzgrgws1

<span id="page-28-0"></span>6: ;, + ) @ 9  $9(52@(5)$ : 86< (5\$66 65 7908) 9 <5505.

# Repo Review: Deja Dup Backup

#### <span id="page-29-0"></span>by CgBoy

Délà Dup is an easy to use GUI frontend for the command-line Duplicity backup tool. It offers support for doing automatic, incremental, and optionally encrypted backups to cloud services, remote servers, or local folders.

Déjà Dup has a simple, well designed interface. The main Overview tab is where you can manually start and restore backups from, and it'll tell you when the last backup was performed, and when the next one is scheduled for.

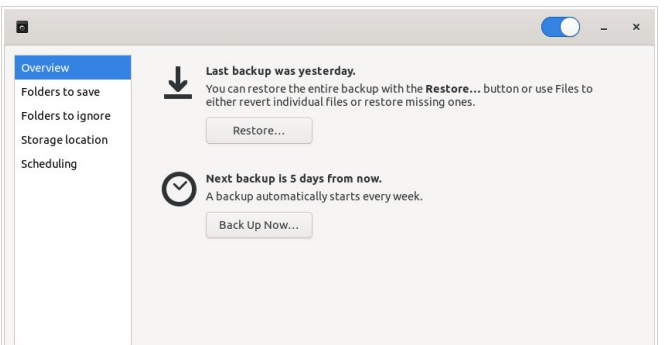

From the next two tabs you can select which folders you want to be backed up, and which ones to ignore. From the Storage location tab you can set where the backups will be saved. You can choose a cloud service (Amazon S3, or Rackspace Cloud Files), a remote server (FTP, SSH, WebDAV, or Windows Share), or a local folder. If you have an external storage device connected, such as an external hard drive or a flash drive, it will also appear as a storage location. Unencrypted backups are saved as difftar.gz files, and encrypted backups are difftar.gpg.

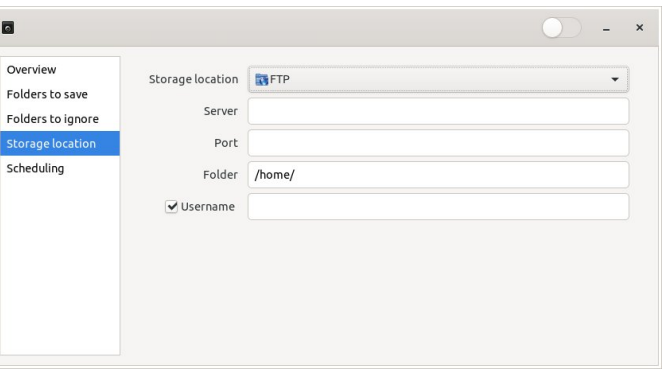

The switch in the top right corner of the window enables the automatic scheduled backups. From the Scheduling tab, you can set Déjà Dup to perform backups every day, or every week, and for how long to keep the old backups around before deleting them. Déjà Dup uses its own scheduling service, rather than cron.

Backups can also be started at any time from the Overview tab. When you first start a backup, you will be asked if you want to enable password encryption or not.

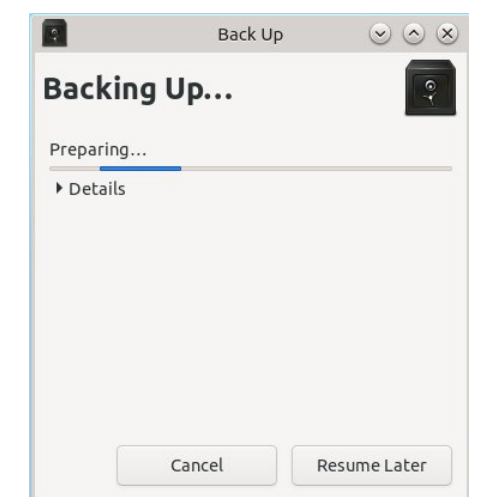

Restoring backups is easy, and as I said earlier, can be done from the Overview tab. You will have to select the location the backups were saved to, the date to restore from, and finally, where to restore the backups to.

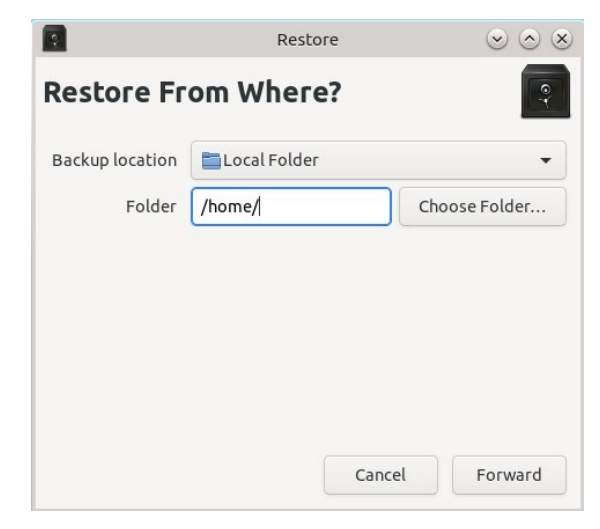

#### Summary

Déjà Dup is not the most advanced backup application available for PCLinuxOS, but it's really very simple to set up and use, and I haven't had any problems with it. It would be nice if you could have a bit more control over what time the scheduled backups start, though, rather than just daily or weekly.

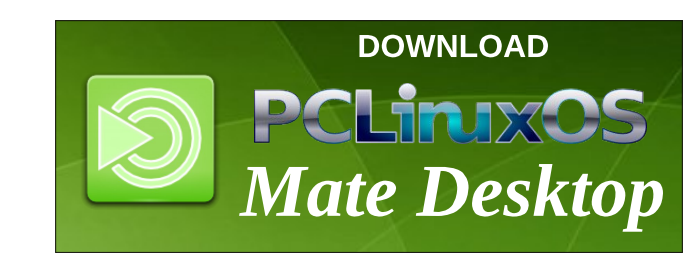

### $$0$ ,  $\div$  (0 % 4 326, \* +6 -,0 7  $, 17:$

<span id="page-30-0"></span>GHC@R6M3CL5B.CC

1 < 5 H= GMCIFB5A 9 | G9FB5A 9 Kdu og Z loddp v/ xvhugdp h % of 5x: 4%

"  $CK$   $C$  $R$   $5F9$   $MC$ Lz lobeh: 9 lg Dxj xvw534<1

F9 MCI A 5FF-98 G-B: @ Pdulhq ir u84 | hdw w p | z r qqhuxodih sdughu

" CK 56CI H% BG ! F5B8? BG B5A 9G5B8 5: 9G Zh kdyh wzr fkloguhg wkdwduh jurzg dgg rgh j udggf klog1

#### $CMCI < 5.19$  D9HG  $K < 5$ H $G$ MCI F:  $5.1$ CF $H$ 9

P | z lih kdv d fdwwkdwvkh grwhv r q 1 Hyhu | wlph dgr wkhufdwf r p hv du xgg w ilj kwwkh uxgv r xwdgg vf undp v w uxq wkh r wkhuf dwrii1

#### F9 MCI F9HF98 GH@KCF? $\pm$ 8; 5B8  $\pm$  KCF? $\pm$ 8; K<5H 8CMCI8C

Ldp uhwung iru vhyhudo | hduv1 Lkdyh wolxj kwyfkrro/ vrog sdlqw zrunha riivkruh la wich rlo surgxfwlra lggxvwl iru 4< | hdw/ zrunha la wkh fhoskrah lqgxvw | #dq | rx khdup h qrz B,/dqg frp sxwhul}hg d frxsoh ri ori j huv\*riilf hv1 Qrz/Lprvwoj yroxqwhhu dw wkh orfdo quxj 2dofrkro uhkde fhqwhu dqq khos Fkuvuldqv r q Plvvlr q f r qvuxf wz khhol kdluudp sv ir u wkr vh lg ghhg wkdwfdg\*wdiir ug wr kluh lwgr gh1 Ldp wich of dokdaal p da iru wich unkde fhawhul Lwkr xvhv xs w 4< ihp don fothqw lq d grqdwirq rqol whsh idf low/1

#### 1 <9F9 8C MCI 75@  $\&$  CA9 1 <5H  $\&$  + H @ 9 # K95H-9F G79B9FM

Krph Iv Iq uxudovrxwk Dodedpd1 Krwdgg kxplg Iq wkh vxp p hu dgg j hw ehorz juhh}lgj d ihz gdl v hdfk z lgwhul Lg 534; wkh ilwwiurvwglgg\*wrffxuxgwlo Qryhpehul Orwri wpehudgg dylgj Ig wkh frxqwl ehdw obylgj lg wich flw dg| wlph1D or wrishrsoh lg wiclv duhd z r un lg wich wip ehulggxvwd 1

1<9F9 8=8 MCl : C HC G7<CC@5B8 K<5H=G MCl F 981 75 HCB @ J9@

Lkdyh d EV ghi uhh lq Hgxf dur q iu p ukh Xqlyhuvlu ri Vrxwkhug Plvvlvvlssl Ig Kdwihvexu / PV1

1 <5H?=B8 C: H:=B; G MCI @9 8C=B; <C66=9G HF5J9@: +C x + B: 75A D + B:

P | z lih dag Lyr oxytahuz lyk Dodedp d Glydywau Uholhi z khq qhhghg dqg z lwk dqr wkhufr qvwxf wir q p lvvlr q wds r qf h d | hdul Z h kdyh gr qh wklv ir uvhyhudo| hduv

### PCLinuxOS Family Member Spotlight: jim2u71

<span id="page-31-0"></span>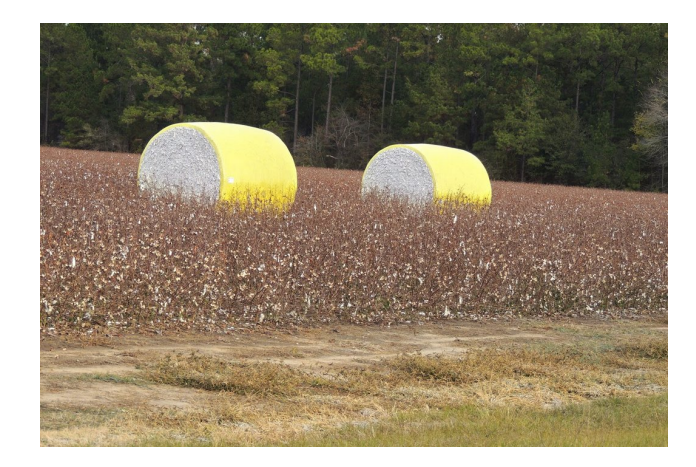

now. My personal hobbies are golf and computers. Last year I built a computer for the first time, just to see if I could. A few bumps but I got it done. My daughter uses it now. Oh, I almost forgot, I keep up with the golf handicaps for several of the guys that play golf at our local course.

#### Why and when did you start using Linux?

I first looked at trying to use Linux in 2007. The first one that I really liked was Mepis. It later got so unstable that I went distro hopping and haven't used anything on a day-to-day basis except PCLOS for several years now. Mostly I use KDE but the Xfce version is quite a bit quicker, it seems.

#### What specific equipment do currently use with PCLOS?

Intel Core i5 Sandy Bridge desktop that is several years old now. I recently upgraded the ram to 12 GB and installed a 500 GB SSD. I multiboot PCLOS KDE and Xfce, along with Windows 7. I also have an Dell Inspiron 1545 laptop that only has PCLOS KDE and Xfce installed.

#### Do you feel that your use of Linux influences the reactions you receive from your computer peers or family? If so, how?

Most people don't know or care about what Linux is. They only want to see their familiar Windows when they boot up their computer. If something doesn't

come up like it normally does then they have no idea what to do nor do they care to learn. Just give them their one email account and Facebook or Instagram and they will be happy as long as it works.

#### What would you like to see happen within PCLOS that would make it a better place. What are vour feelings?

PCLOS is great. I can't imagine the work that is put into keeping this distro going. Keep up the good work! Sometimes it seems that some of the older admins on the forum lose patience with me when I post something stupid. But all in all it is a great forum. Thanks to those that keep it going.

PCLinuxOS Family Member Spotlight is an exclusive, monthly column by YouCanToo, featuring PCLinuxOS forum member. This column will allow "the rest of us" to .<br>get to know our forum family members better, and will  $qive$  those featured an opportunity to share their PCLinuxOS story with the rest of the world.

If you would like to be featured in PCLinuxOS Family Member Spotlight, please send a private message to youcantoo, parnote or Meemaw in the PCLinuxOS forum expressing your interest.

## Screenshot Showcase

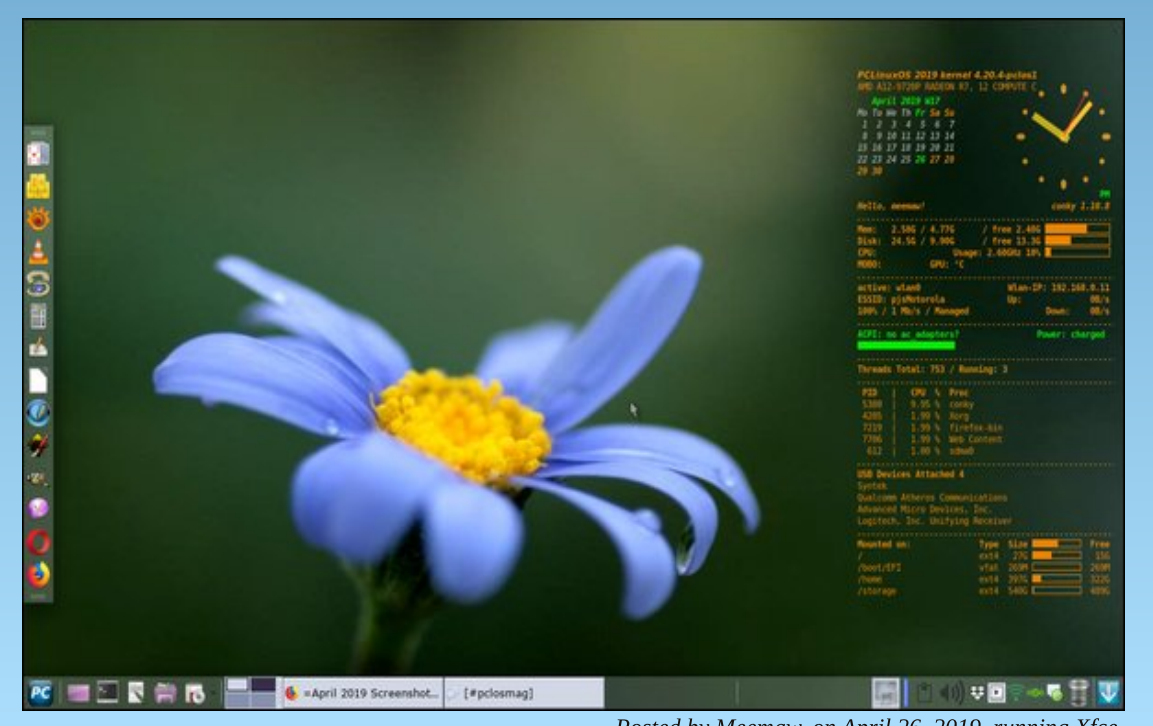

Posted by Meemaw, on April 26, 2019, running Xfce.

#### <span id="page-32-0"></span>by phorneker

In the last issue, we discussed the basic structure of a Ruby program, integers and floating point numbers, logical and mathematical operators, strings, and the if/then/else statement.

#### **Control Statements**

Let us look at the if/then/else fragment from last month.

```
if (number != 0.0) then
validnumber = trueelse
if (name == "0.0") || (name == "0") then
validnumber = trueelse
validnumber = falseend
end
```
The elsif keyword is a shortened form of the else if keywords in a control statement. Hence, we could have written this fragment of code as:

```
if (number != 0.0) then
validnumber = trueelsif (name == "0.0") || (name == "0") then
validnumber = trueelse
value ralidnumber = false
end
end
```
Ruby provides a unless statement that executes code if the condition associated with the **unless** statement is **false**. The fragment of code here would then be written as:

```
unless (number = 0.0)
validnumber = trueelse
if (name == "0.0") || (name == "0") then
validnumber = true
```
else  $validnumber = false$ end end

Note that the keyword then is optional for the unless statement, yet it is required for the if statement. This makes sense from a readability perspective.

One interesting note on the if and **unless** statements is that they can be used as modifiers to other statements, such as puts and print.

Consider this block of code:

if validnumber then puts "You have typed in the number  $\# \{$ number $\}$ " else puts "Sorry, what you typed in is not a valid number" end

We could write this fragment of code as follows:

puts "You have typed in the number #{number}" if validnumber puts "Sorry, what you typed in is not a valid number" unless validnumber

...and it would be easy to see the logic behind this fragment of coding, not to mention that the same thing was accomplished in only two lines of code rather than five in the fragment before this.

For this fragment of code, only one of these statements will be executed, and which one depends on whether validnumber is true or false.

But, what if validnumber is set to nil? In Ruby, the boolean data type for variables is not truly binary. The existence of nil provides a third condition to test for. Technically, nil is neither true nor false. The above fragment will work correctly if nil is assigned to validnumber as the unless statement tests to see if the condition specified is **false**.

For the current version of Ruby, nil and false are considered to be the same for the **unless** statement. However, this may change in future versions of Ruby.

#### Another Way to Code If/Then/Else Statements

Let us take another look at the previous fragment of code:

```
unless (number = 0.0)
value = true
else
if (name == "0.0") || (name == "0") then
validnumber = trueelse
validnumber = falseend
end
```
As with most any statement, method or variable, the **if/then/else** statement can return a boolean value that can be assigned to a variable. Hence, this fragment of code can be written as follows:

```
unless (number = 0.0)
validnumber = trueelse
validnumber = if (name == "0.0") || (name == "0")
end
```
...and while we are at it, we can take this one step further.

```
validnumber = if (number != 0.0) || (name == "0.0") || (name ==
^{\prime\prime}<sup>0</sup>^{\prime\prime})
```
We have managed to accomplish the same task in this one line of code whereas previously, we did it in nine lines of code in the original fragment.

Now, let us revisit the program from the first article (the one called numbertest.rb):

#!/usr/bin/ruby

```
print "Please type in a number "
name = qetsnumber = name.to_fif (number != 0.0) then
validnumber = trueelse
if (name == "0.0") || (name == "0") then
value = true
else
validnumber = falseend
```
if validnumber then puts "You have typed in the number #{number}" else puts "Sorry, what you typed in is not a valid number" end Given what we now know, we can rewrite the program as follows: #!/usr/bin/ruby print "Please type in a number "  $name = acts$  $number = name.to f$ validnumber = if (number !=  $0.0$ ) || (name == " $0.0$ ") || (name ==  $^{\prime\prime}$ <sup>0</sup> $^{\prime\prime}$ ) puts "You have typed in the number #{number}" if validnumber puts "Sorry, what you typed in is not a valid number" unless validnumber

This is one example of the productivity that can be achieved with the Ruby programming language, though the former is far more readable if you are used to programming in languages like Pascal.

Here, we managed to reduce the size of the source code example from 19 lines to a mere 8 lines, and still achieve the same result.

#### **Case Statements in Ruby**

The case statement is an extension of the nested *if/then/else* statements. The structure of a case statement is as follows:

case <parameter>  $when <$ value1>

<br />block of code to be executed when parameter is value<br />>
Lettle and<br />
Lettle and<br />
Lettle and<br />
Lettle and<br />
Lettle and<br />
Lettle and<br />
Lettle and<br />
Lettle and<br />
Lettle and<br />
Let

 $when <$ value2>

<br />block of code to be executed when parameter is value<br />>
2>

```
PCLinuxOS Magazine Example 24 Page 34
```
÷. j j

end

 $\epsilon$ block of code to be executed when all else fails

end

For any case statement, there is the end statement to tell Ruby that this is the end of the case/when/else statement, and at least one when block and exactly one **else** block is required, with the **else** block placed at the end of the case/when/else statement just prior to the end statement. The else block contains code to be executed when all conditions contained in all when statements are false (i.e. when all else fails).

Conditions, shown here with the  $\le$ valuex> labels can be a single value, or a range of values.

Let us say, we want to define a range from 90 to 100. In Ruby, this range is coded as

#### $90.100$

The spaces between the two dots and each of the numbers are required to tell Ruby that we are defining a range of values.

On to the example.

One good use of the **case** statement would be to create a function that returns a letter grade representing a test score (from 0 to 100). Assuming the standard grading scale used for many years, i.e. that passing starts at 60, we would then define ranges as follows:

 $90 - 100$  A  $80 - 89$  B  $70 - 79$  C  $60 - 69$  D all others F

This is a rather simplified form of a typical grading scale. We could define this further.

 $98 - 100$  A+  $93 - 97$  A  $90 - 92$  A- $87 - 89$  B+  $83 - 86$  B  $80 - 82$  B-

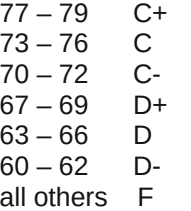

I know that in practice, some schools consider 70 to be passing instead of 60, but for purposes of demonstrating the case statement, this grading scale will be used.

As we can see here, the ranges here are clearly defined. For each when statement, we could execute any code we wanted. Here, we will simply print out the appropriate grade for the grade value passed to the case statement.

 $grade = <$ value assigned> case grade when 98 .. 100 puts  $H + T$ when 93 . . 97 puts "A" when 90 .. 92 puts "A-" when 87 . . 89 puts "B+" when 83 .. 86 puts "B" when 80 . . 82 puts "B-" when 77 . . 79 puts  $"C+"$ when 73 .. 76 puts "C" when 70 .. 72 puts "C-" when 67 . . 69 puts  $"D+"$ when  $63$   $\ldots$   $66$ puts "D" when 60 . . 62 puts "D-" else puts "F" end

#### More operators

The when portion of the case/when/else statement is equivalent to  $\le$ value>  $=$  $=$  $\le$ range>

which tests **value** to see if it is contained within **range**, and will return true if the contents of value are included in the set of values represented by range.

In contrast,  $\le$ value> ==  $\le$ range> simply tests to see if the contents of value are exactly the same as the contents of range, which by definition will always return false as individual values will never be the same as a range of values, even if the range contains only one value.

On the other hand,  $\langle$ value> =  $\langle$ range> simply assigns the contents of range to **value** only if **value** happens to be the name of a variable. If **value** happens to be a constant or a data type incompatible with the type being assigned, an error message would result, as such an assignment would not make sense.

Likewise,  $\le$  value> !===  $\le$  range>, as one would expect, tests to see if the contents of value are not included in the set of values represented by range.

#### Looping in Ruby

In C,  $C_{++}$ , and even BASIC, we have the for statement to execute a block of code inside a loop. Ruby has this function, too. The for statement requires a range of numbers and a variable for parameters.

What sets Ruby apart here is that the range does not have to be all numbers. Ranges specified in Ruby can be of mixed data types, a feature not found in traditional programming languages.

The for statement in Ruby is coded as follows:

for  $\langle \text{variable} \rangle$  in  $(\langle \text{range} \rangle)$ <br />block of code placed here> end

The things that are mandatory are **variable** (which does not have to be used in the loop, but most likely should depending on the code being executed), and the range, which can be almost anything you could imagine, as long as it makes up a list, including a list of ranges.

For example:

for color in (black, blue, green, cyan, red, magenta, yellow,  $white$ ) puts(color) end

will display the names of the basic colors in an RGB palette.

(You can emulate this in Pascal by defining a custom data type in the variable declaration sections.)

The while statement is very much the same in Ruby as it is in C and  $C_{++}$ , i.e.

 $while$  <condition> <br />body of code placed here> end

C, however, requires the keyword **do**, whereas **do** is optional in Ruby. It is there for those of us who are used to writing in C.

For the while statement to be executed at least once, the value of condition must be true at some point. If the value of condition is always false, the code inside the loop will never execute.

Likewise, if the value of condition is always true, then you have just coded an infinite loop.

The while statement executes code inside the loop when the value of condition is true. whereas the until statement executes code inside the loop when the value of condition is false.

until <condition> <br/>body of code placed here> end

which is basically the equivalent to

while !<condition> shody of code placed here end

Did you know that while and until loops can be coded a second way?

begin <br />body of looped code placed here>  $end$  until  $<$ condition>

is the same as

 $until <sub>condition</sub>$ <br />body of code placed here> end

and the same follows for the while statements

beain <br />body of looped code placed here> end while <condition>

is the same as

 $while <$ condition> shody of code placed here end

#### Give Looping a Break

Ruby code inside the while and until statements have the potential to become what we call **infinite loops**, or blocks of code that continue to execute endlessly (or until something causes the program to crash, such as a kill command from the superuser).

Ruby offers a generic **loop** statement that does just that and does not require any parameters to boot.

loop <br />body of code placed here> end

The break statement provides a way for the program to exit from such a loop.

The infinite loop is useful in some instances, such as implementing the main loop in a command line interpreter.

It is a better programming practice to use the while and until statements to create the loop, then use a flag to indicate when to exit that loop, rather than relying on a generic loop statement and then placing a break statement to end the loop.

#### The If/Then Statement Redux

Ruby provides yet another form of the if/then statement. This one does not

include the keywords if or then, but instead consists of two operators, namely "?" And ":", and can be used in place of a variable, or assigned to a variable.

If you have programmed in C or C++, this form should be familiar to you. Let us go back to a previous code fragment.

if validnumber then puts "You have typed in the number  $\# \{ \text{number} \}$ " else puts "Sorry, what you typed in is not a valid number" end

This can be written as follows:

puts validnumber ? "You have typed in the number #{number}" : "Sorry, what you typed in is not a valid number"

(Note: This is all one line of code.)

The first argument after the "?" is what is displayed if the value of **validnumber** is true, otherwise the second argument, the one after the ":" is displayed.

#### **Program Flow**

As with any interpreter, Ruby programs normally start at the beginning of the source file and flow down to the end of the source file. Unlike C and  $C_{++}$ , there is no main function or statement. Unless functions and methods have been defined in the source code, what would be considered the main function is the first line of Ruby code not contained in a separate block.

Consider the code contained in our numbertest.rb (after simplification from what we discussed earlier)

#!/usr/bin/ruby

print "Please type in a number "  $name = qets$  $number = name.to_f$ validnumber = if (number !=  $0.0$ ) || (name == " $0.0$ ") || (name ==  $^{\prime\prime}$ <sup>0</sup> $^{\prime\prime}$ ) puts "Sorry, what you typed in is not a valid number" unless validnumber puts "You have typed the number #{number}" if validnumber end

This program starts at the **print** statement and ends where it says (appropriately) end.

If we were to define a function (or a method) in this source code file, the program would still begin at the first print statement as the code between print and end has not been enclosed inside a block.

#### **What Exactly Are Blocks?**

Before we continue, we need to know what exactly is a **block** with regards to Ruby.

Think of a **block** as a fragment of Ruby code enclosed between two statements, one marking where execution should start, and one marked end where execution should end.

A generic block in Ruby is coded as follows: begin

scode to be executed here

end

Simple enough, isn't it? Most likely, there is a control statement such as a **for,** if/then/else, while, until, or unless that replaces the begin in this statement. (We have already seen examples of this in this article.)

Blocks are also found in when statements contained in case statements. In the case of the when statement, execution of that block of code continues until another when statement is encountered, an else statement is encountered, or when it comes to the end statement. In any case, execution jumps to the code after the end statement that ends the given case/when/else statement.

#### Where does a Ruby program begin?

As Ruby does not explicitly have a main() function like in C and C++, execution of a Ruby program normally begins at the beginning of the source file at the first executable statement not contained in a block. (This is why I defined what a block is before writing this section.)

Ruby, however, does not always start program execution this way. You can specify where in the source code file Ruby is to begin execution and where the program ends by using the **BEGIN** and **END** statements.

How is BEGIN different from begin? You type BEGIN, in all capital letters. Everything in Ruby is case sensitive, (not unlike C,  $C_{++}$  and Java), hence **BEGIN** is not the same as **begin**.

Language Note: Pascal, unfortunately, does not make this distinction as the language was developed before case sensitivity was even a consideration.

Hence, we could write our example program as:

#!/usr/bin/ruby

**BEGIN** print "Please type in a number "  $name = gets$  $number = name.to_f$ validnumber = if (number !=  $0.0$ ) || (name == " $0.0$ ") || (name ==  $^{\prime\prime}$ <sup>0</sup> $^{\prime\prime}$ ) puts "Sorry, what you typed in is not a valid number" unless validnumber puts "You have typed the number #{number}" if validnumber END

...and still get the same result. Most of the time, we will not need to do this when writing simple Ruby code.

#### **Error Handling with Rescue/Retry**

Sometimes, when executing a program and you enter a value that generates a runtime error, it is not appropriate for Ruby to halt execution of the program simply because an invalid value was entered.

To handle this potential situation, we define a block of code as follows: rescue

<do error handling code here>

#### retry end

Anything placed here is executed only if a runtime error occurs during execution of a program, such as an attempt to divide by zero, or asking for the square root of negative one (in the latter case, this would not generate a runtime error if we define a module to handle imaginary numbers as the square root of -1 is i. But that is a topic for another article.)

Otherwise, execution of the code jumps over this block of code.

If this code **does get executed**, control of the program returns to the point where the runtime error occurred.

If you are familiar with some versions of BASIC, this is similar to the  $ON$  ERROR GOTO statement with the RESUME statement at the end of the error handler.

#### Methods ARE Functions in Ruby

What is the difference between a **method** and a **function**? In Ruby, there is no difference. The difference here depends on whether you are used to object oriented programming, or structured programming.

What I refer to as a **function** in Ruby is actually a **method**. This is because I was educated in the structured way of programming (before there was such a thing as object oriented programming), where there is only one point of entry in a program, procedure or function, and one exit point for the same program, procedure or function.

While it is possible to write Ruby code in a structured manner, it is not as efficient or productive as writing code in Ruby code in an object oriented manner, as the language was designed as an object oriented language.

As I learn Ruby, I am rediscovering programming techniques that were used for writing applications for vintage computers from the late 1970s through the early 1990s, where memory usage and disk space were at a premium. In addition, I am also learning about what makes object oriented programming languages (such as Ruby) a popular choice for software and internet developers.

Ruby requires that functions be defined before they are used. This makes sense as it is true of just about every other programming language available today.

#### But that was not always the case.

Before high level languages (i.e. languages such as FORTRAN, Pascal, C, C++, PL/I (which is making a comeback) and BASIC came into existence, programs were developed in assembly language, which meant learning about individual microprocessors and their instruction sets.

Once a program started at a specific address in memory, execution was linear until an instruction to jump was executed, with the location being the next two to four bytes in memory.

If functions were to be defined before they were used, you would have to know

the exact location in memory where the program begins, and place a jump statement at the beginning of where the processor expects the program to begin so the processor can start the program at the proper location.

As a result, to increase efficiency of the machine language program, functions and procedures in assembly language were typically placed after the main program.

In Ruby, methods (or functions) are coded as follows: def <function name> <br />
solace code here> end

That's it. Typically, code is indented (two or three spaces for readability) to show that this code is a part of a defined function, and not the actual Ruby program.

The return keyword is used when a method is to return a value to the calling program or method. Methods always return some kind of value. If the **return** keyword is not used in a defined method, the method will return nil, meaning no value is returned, and its boolean value is considered to be neither true nor false for most boolean functions and operators.

#### But wait. There's more!

Ruby provides two more keywords typically used in loops, namely redo and next.

The keyword redo tells Ruby to restart the current loop block using the same value in the iterator variable.

The keyword next tells Ruby to skip the code between the statement containing next and the end of the loop, then increment the iterator variable by one.

These are those things that are not really needed most of the time, but are available in case we come to a situation where such things are required.

I wanted to get to the string manipulation in Ruby, but in my research, I found that there is more than enough material (including many Ruby methods) to warrant an article dedicated to this topic.

As Ruby is an object oriented language, I would need to get to Classes (where functions and procedures are called methods) first.

What I just demonstrated is the use of Ruby as a language for structured programming.

<span id="page-39-0"></span>Qrz zhfdqjxhvvzkdwLdpjrlqjwrkdyhwrfryhuqh{wf

diwhuzdwklqj Mdz Wrw.% udlordg ylghrv rq \rxVxeh1lq prvwri klv ylghrv which iv do div dgglwr gdop dwudodgghg w win yighr 1 Wkiv p dwudoly lawr gxf hg zik Maz Wruk vd|lqj (Exwzdlu\$ Wkhuh% Pruh\$) irozhg el kkh dgglurqdd p dwaudd

## $,17:$   $( /3 22.5$

<span id="page-40-0"></span>6M\* 5I @ FBCH9 D5FBCH9

Dalrah z kr kdy vshawdal dp r xawr i wlp h xvlai Olqx{ douhdq| nqrzv wkdwlwfdq vrp hwlp hv eh d gdxqwlqj wdvn wr ilqg khos r q Olqx{ wr slf v1Qr qh r i xv z huh er uq nqr z lqj kr z wr uxq Olqx{/ qr u dq| r wkhur shudwlqj v| vwhp 11 r uw.qdwhol/ UWI P +uhdq wkh iuhdnlqj p dqxdo, lvq‰xvhg lq wkh SFOlqx{RV ir uxp 1 Xqir uwqdwho / UWIP lv VRS +vwdqqdug r shudwiqi sur f haxuh, la wkh ir uxp v r i r wkhu Olax{ glvwur v 1 La wkh SFOlgx{RV ir uxp / p hp ehuv duh hdj hu w df wxdool khos z lwk wkh vlwxdwlr a rusureohp dwkdaa1  $Z$  h z huh door qf h ehj lqqhuv wr  $Q$ qx{/ diwhudod

Pr vwhyhu| r qh f dq ilqq khos ir u wkh f r p p huf ldool dydlodeoh r shudwlqi v| vwhp v/ wkdqnv oduj hol wr wkhlu ohyhor i p dunhwshqhwudwlr q1Z don lqwr dq| er r nvwr uh/ dqg wkh qxp ehur i (khos) er r nv ir uwkh f r p p huf ldood dydlodeoh r shudwlqj v| vwhp v qz duiv wkh qxp ehu dydlodeoh ir u Olqx{ r u Xql{1 Xqghu Olqx{/ lwf dq eh p r uh f kdohqj lqj wr ilqg wkh qhf hvvdu| lqir up dwlr q1 Mxvwdv  $\text{Qax}$ { lv vhhq dv ehlqi (kr p h j u z q/) wkh gr f xp hqwdwlr q f dq eh hyhq p r uh (kr p h j ur z q 1) Vr p hr qh/ vr p hz khuh/ kdv sur eded wdnhq wkh wlp h wr z uwh xs vr p h khosixo (kr z wr) f r yhulqi mxvwder xw hyhu| wklqj | r x p lj kwz dqwwr ngrz 1 Exwwkh uhdo f kdomqj h lv ilqqlqj lwt Pdq| ri wkhvh khosixo wh{ w h{lvwr q r evf xuh/ uhp r wh vhuyhuv/ dqq r iwhq r q z he sdj hv wkdwduh olwoh p r uh wkdq shuvr qdoz he sdj hv1

Dvn 43  $#$ u 433, gliihuhqw Olqx{ xvhuv z kdw wkhlu idyr ulwh (khos) uhvr xuf hv duh/ dqg | r x‰dnho| j hw43 +r u433, vwulnlqj o| gliihuhqwdqvz huv1Ri f r xuvh/ hdf k xvhuz lookdyh glvwlqf wdqq xqlt xh qhhqv/ qhshqqlqj qr wr qo| r q kr z wkh| xvh wkhlu f r p sxwhu/ exwdovr z kdwkr vh ahhav duh1

 $Z$  kdw df wxdoot j r w p h wklqnlqj der xw Olqx $\{$ khos er r nv z dv d uhf hq[wolvw](https://itsubuntu.com/free-unix-ebooks-linux-ebooks/)r i r yhu 533,  $7++$  Olqx{ khos

er r nv wkdwdsshduhg r q d Xexqwx ir f xvhg vlwh1Dv L z hqwwkur xj k wkh olvw/ Lir xqq vr p h er r nv wr eh ohvv wkdq khosixo/ rwkhuv wrr (whfkqlfdo) txlwh d ihz eur nha dany wr i xlahy wkdwkdyh idaha rii lawr wkh j uhdwglj lwdohwkhuqhwvxqvhw/ t xlwh r i elwr i f r qwhqw wkdwkdgq%wehhq xsgdwhg lq p dq| | hduv/ dqg | hw r wkhuv wkdw duh yhu| khosixo1 Wkhuh duh hyhq axsolfdwhv ri errn wlwohv rq wkh olvw1 Z kloh lw% dgp ludeoh wr wu| wr p dnh dv f r p sohwh r i d olvwdv sr vvledn/ wkh vkhhuvroxphriwkh qxp ehur i whow r q wkdwolvwf dq eh r yhuz khop lqj / p dnlqj lwhyhq p r uh gliilf xowir uxvhuv wr ilqg wkh khos wkh| duh or r nlqj ir u1 Soxy/ hyha z lwk r yhu 533 er r ny dywha/ Lir xaa wkdw wz r r i p | idyr ulwhv z huh r p lwhg iur p wkh olvw1

Vr/  $\omega$ w wdnh d or rn dw43  $\pm$  uvr, iuhh Olqx{ er r nv wkdw -L- wklqn duh df wxdool khosixo wr wkh oduj hvw shuf hqwdih ri Qqx{ xvhuv/ roq dqq qhz1 Vrph dsshdu rq wkh diruhp hqwlr qhq olvw1 Exw r wkhuv  $\ddot{v}$ 

lqf oxglqj p | wz r idyr ulwhv ÿ duh lq dgglwlr q wr wkr vh wkdwdsshdurg wkh olywri 533. iuhh Olqx{ errnv1Ri fr xwh/ ihhoiuhh wr eur z vh wkh dwwdwwkh suhylr xv z hevlwh<sub>1</sub>

8J5B798 5G< - 7F=DH=B; ! | =89 e| PhqghoFr r shu

Wkly ly r qh r i wkh wz r er r nv wkdwLz dv vxusulvhg wr vhh r p lwha jurp wkh downliv klv er r n lv dovr r gh r i p | j r 0wr uhihuhqf h p dqxdov1 Wklv er r n z dv laywuxp hawdolg p h ohdualqi edvk vf ulswlai 1 Lwuhp dlav d iuht xhqwo| ylvlwhg uhihuhqf h dv Lf r qwlqxh wr ohduq p r uh dqg p r uh der xw edvk vf ulswlqj 1 Wkh p r vw f xuhqwyhuvlr q +Uhylvlr q 43, z dv uhohdvhg Pduf k 43/ 53471 Lwlv dydlodedn er wk dv d [SGI](https://www.tldp.org/LDP/abs/abs-guide.pdf) yhuvlr q  $\pm$ 49 sdi hv,/ dqq dq r qolqh [KWP](https://www.tldp.org/LDP/abs/html/) Oyhwlr q1

#### &=BI L ! I =89 Z lnler r nv

 $\overline{\text{u}}$  | r x % or nlqj ir ud ghf hqwehj lqqhu% j xlgh/ | r x fr xog gr d or wz r wh wkdq Olqx{ J xlgh1 I r up huo| f domg (Olqx{ I r u Qhz elhv/) Olqx{ J xlgh khosv d qhz xvhuxqghuvdqg z kdwOqx{ lv/ kr z w lqvwdo Oqx{/ krz  $Q$ qx{ z r unv/ vr p h edvlf  $Q$ qx{ f r p p dqgv/ h{sorthy prvwriwkh prth frppraghynwr sv dqq z lqgr z p dqdj huv/ lqvwdoolqj vriwz duh/ kr z wr p dqdj h Olqx{/ vhwxs qhwz r unlqj / dqg wkhq z donv wkh xvhu wkur xj k shuir up lqj vr p h f r p p r q wdvnv +olnh xvlqj Dxgdf lw| wr p dnh d PS6/ r u exuqlqj d FG2GYG,1

Dv  $z$  lwk dq| wklqj  $(z \ln)$  edvhg/ lw lv frqwlqxdool hyr oylgi 1 Lwdovr p hdav wkdwl r x f da f r awlexwh wr wkh sur mhf w/ vxssoligi lgir up dwir q wkdw lv f xuuhqwo odf nlqj 1W eh deoh wr hglw/ | r x z looghhg wr f uhdwh dq dffrxqw dqg eh orij hg lq1 Xqiruxxqdwho| +ru

 $ir$  uxqdwho $\phi$  ir u r qh r i r xu ehor yhg SFOlqx{RV f r p p x q lw p hp ehuv, / wkhuh lv f xuuhqwo qr hqwu| lq wh z lnl ir uSF $O$ qx{RV  $*$ klqw klqw 1Wkhuh lv dovr qr hqwu| ir u wkh Rshqer{/ Pdwh r u Wulqlw| ghvnwr sv r u z lqgr z p dqdj huv1

\ r x f dq ylhz wkh [KWP](https://en.wikibooks.org/wiki/Linux_Guide) Oyhuvlr q r i wkh Olqx{ J xlgh khuh1 Rqf h wkhuh/ | r x f dq f uhdwh d SGI her r n r i Olqx{ J xlgh1Dwwkh wlp h r i wkh z ulwlqi r i wklv duwlf oh/ wkh SGI fr qyhuwr uz dv gr z q dqg xqdydlodeoh1

! ( / &=BI L 9G?HCD - I FJ=J5@! I =89 J udkdp Z loldp v

Ghvslwh hp skdvl}lqj Xexqwx dqg Gheldq yhuvlr qv r i Olqx{/ wkhuh%vrp hwklqj ir uhyhu| Olqx{ xvhulq wklv er r n1 Vwduwhg lg 4<<8/ lwz dv odvwxsgdwhg lg Dsulo 534<1 W vd| wkdwwklv errn z dv frp suhkhqvlyh z r xog eh dq xqghuvwdwhp hqw1 Hyhu| Olqx{ xvhu/ iur p d grre w d vhdvrghg Olgx{ xvhu z loo ilgg khosixo lgir up dwir q lqvlgh lw f r yhuv1 Wkhuh lv d iuhh [KWP](https://www.togaware.com/linux/survivor/) O yhuvlr q dydlodeoh 1 Wkhuh lv d [SGI](https://togaware.com/gnulinux) yhuvlr q ri wkh er r n dydlodeoh ir ud '  $73 +10$  (qr qdw q $\uparrow$ 

 $!$  (  $/$  K? Duqr og G1Ur eelqv

Dq| r qh z kr kdv p hvvhg dur xqq/ hyhq eulhiol/ z lwk edvk sur j udp p lqj kdv vhhq wkh Dz n f r p p dqg f ur s xs shur glf dool 1 Lkdyh wr eh kr qhvw/ Lglgq‰nqr z kr z h{ whqvlyh wkh xvh r i Dz n f r xog eh1Dz n f dq eh ylhz ha dv d z kr oh sur judp p laj odqj xdj h\$Z hoo/ wklv 899 sdj h er r n [+SGI](https://www.gnu.org/software/gawk/manual/gawk.pdf), ghwdlov door i wkh lqv dqg r xw ri Dz n1 Suhsduh | r xuvhoi ir u d ghhs/ ghhs wuls lqwr wkh xvh Dz n1

 $M9C: 0=A$ Vz dur r s

With duh wh $\{$  whglwr uv1Dqg with q with the Ylp 1 \r x hlwkhu or yh lw/ ohduq wr or yh lw/ r u mxvwkdwh lw1Exw/ li

| r x vshqg dq| dp r xqwr i wlp h dwdoxvlqj Olqx{/ | r x z loo sur eded z dqwwr ohdug wr xvh Ylp 1

Lwlv d yhu| sr z huixowh{ whglwr u/ dqg lwlv xqolnh dq| r wkhu wh{ whglwr u| r x % the hyhu xvhg1Ylp h{lvw dv d f r p p dqq dqh wr ø dqq dv d J XLwr d Lq hlwkhuf dvh/ wkh f r p p dqqv duh wkh vdp h1Ylp xvhv wr suhidf h f r p p dqgv1I r uh{dp soh/ wr t xlwd Ylp vhvvlr q/ | r x  $Wsh \neq 1$ 

Which duh ihz wh{ whalwr uv +p d| eh Hp df v, wkdwf r p h w p lqq wkdwuht xluh dq h{ whqvlyh p dqxdor ukr z 0w 1 W ohduq wr xvh Ylp hiihf wlyhol/ | r x z loo z dqwwr uhdg  $w = x + 1$  which is the r r  $w$  subvhawled dv d iuhh [SGI](https://files.swaroopch.com/vim/byte_of_vim_v051.pdf) 1

F99 :CF @ " CK &=BI L 5B8 H<9 F99 - C:HK5F9 ' CJ9A 9BH / B89F7I HH $\pm$ 9 "  $\neq$  < . 97< .  $\pm$ 5BG ShwhuZ d| qhu

 $Z$  hoo/ wkiv r qh lvq%wr p xfk rid Olqx{ (khos) errn/ exwdq| Olqx{ xvhuvkr xog ilqg lwdq lqwhuhvwlqj uhdg1 Lwlv wkh fodvvlf vwru| riwkh Gdylgv riwkh z ruog j rlgj xs dj dlqvwwkh J r oldwkv r i wkh z r uog1Ri f r xuvh/ wkh ur oh r i wkh Gdylgv lv sod| hg e| wkh dxwkr uv r i iuhh/ r shq vr xuf h vriwz duh1 Wkh ur oh ri wkh J roldwkv lv

sod| hg e| wkh p xowlqdwlr qdowhfkqrorj| ehkhp rwky/ vxfk dv Plf ur vriw1Lwlv d z hoo z ulwhq dffr xqwr i wkh edwoh+v,/z ulwhq iurp wkh shuvshf wlyh ri wkh iuhh dqq r shq vr xuf h vr iwz duh f r p p xql $\psi$ 1\ r x f dq gr z qor dg  $|$ r xu iuhh  $SGI$  frs $|$  khuh  $+684$  sdj hv, 1 Ruj lqdool uhohdvhg lq 5333/ wkly 5335 (p r gghg) yhuvlr q lv dv j r r g r i d uhdg ir uI RVV dgyr f dwhv wr gd| dv lwz dv z khq lwz dv z ulwing ghduo| wz r ghf dghv dj r 1

. <9 / @H=A 5H9 &=BI L ( 9K6=9 ! I =89 DolvwdluM1Ur vv

With Xowlp dwh Olqx{ Qhz elh J xlgh lv d fr qwlqxdool xsgdwhg z [hevlwh/](https://linuxnewbieguide.org/) suhvhqwhg lq (f kdswhuv) dv d er r n  $|v1|$  i r x  $%$  may wj hwligj vwduwhg z lwk  $Qgx$  / wkly (er r n) p d| khos wdnh dz d| vr p h r i wkh dq{lhw| r i j hwlqi vwduwhg xvlqj Olqx{1 Lwvwduw z lwk h{ sodlqlqj z kdw Olqx{ lv/ dqg z donv wkh xvhuwkur xj k lqvwdodqj Olqx{ dqg xvlqj lw hyhu| gd|1 Hyhq wkr xj k lw lv t xlwh Xexqwx0f hqwlf/xvhuv ri qrq0Xexqwx yhuvlrqv ri Olqx{ vwloo vwdqg wr j dlq frqvlghudeoh nqrzohqih iur p lw sdj hv1

5G< ! I =89 :CF 9; =BB9FG Pdf kwhowJ duuhov

Fxuuhquot yhuvlr q 4144/ wklv 4: 6 sdj h herrn  $+SGI$ , z dv odvwxsgdwhg Ig 533; 1 Exwidf h lw gr wp xf k kdv f kdqj hg z lwk kr z wr vf ulswir u edvk vlqf h 533; / hlwkhu1 Wklv h{f hot ngwj xlgh z loo khos wkh ehj lqqlqj edvk sur j udp p huwr ilqg wkhluz d| wkur xj k wkh p d}h ri dnduqlqj krz wr z ulwh edvk vfulsw1Wklv errn lv der xw dv frp sohwh d jxlgh dv frp p hufldool dydlodeoh sur j udp p lqj er r nv1 I lqlvklqj wklv er r n/ dqg z lwk d uhdvr qdeoh dp r xqwr i sudf wlf h/ dq| r qh vkr xog eh deoh wr ehfr ph d vnloong edvk sur j udp p hu1

 $&\triangle$ BIL "9 $&\triangle$ 0 CC?G

, IBB <del>B</del>; & BIL Polyuklay Nagh Galokhlphul Whul Galzvrg/ Odu Ndxip da/ P dwZ hoyk Frs| uj kw 5336 R\*Uhloo| ) Dvvrfldwhv/ Lqf1

Wilv Iv with 7wk halwing ri wilv khosixoern/dydlodeon dv d i uhh 947 sdi h SGI 1 Wkh fxuuhqwyhuvlrq ri wklv er r n lv wkh 8wk hglwtr q/sxedwkhg lq 533</z klfk | r x f da sxuf kdvh iu p Dp d}r a dag r wkhuer r n uhwallohuv 1 With dxwkruv kdyh dwhp swhg wr wdnh d uhiuhvklqj/ alvwr Cahxwdodssurdfk wr whdfklai wkh uhdahu krz w uxq dqq xvh Qqx{1Z kloh wkhuh duh vrph dvshfw ri wkh roghu hglwirq wkdwduh +reylrxvo), rxwgdwhg/ pxfk ri wkh lqirupdwirq khosv irup d vrolg Olgx{ ir xggdwr g ir u Ogx{ xvhw1

> $!$  FC??=B: H $\star$ 9! #  $*$ Fduhl Exanv

Lilrx% ornlai iru wkh ahilalwh (krz w) errn ra wich JLPS/ orn gr pruh1 Hyhg wirxik will zdv z dwhaq lq 5333 iruroghu yhw lrqv ri wich JLPS/ wich what fklaj v la wklver r n duh navwdv dssolf deoh wrad | dv with zhuh zkhq lwruli lqdool zdv uhohdvhq 1 Willy errn Iv dovr with vhfrgg wiwon widw Lzdv vxusulvhg wr grw ilga ra wich 533. www.b errn drvwl Li lwits ahwalloha/ vwxfw.uha daa rughuo lairup dwirq rq krz wr ehvw xvh wkh JLPS Iv z kdw | r x % n or n | qj ir u wkhq | r x f da% ar dal ehwhuwkda wkly er r n1 Hyha diwhuahdub wzr ghfdghy/wklverrn z lwkvwdggywkh whywriwh h1 \rx fdq ylhz wkh errn rqdqh dv dq KWPO ildn1 Downundwiyhol/ | rx fdq ex| d sulqwing/ kdug frs| yhwlr g riwkh errn r g  $Dp d$  r g / ir u' 75  $+$ X 11

#### $- I A A 5 F M$

With the x kdyh lw Wha Olax { errow width will an hyhu Ogx{ xvhu vkr x o kdyh r q kdgg/ r u dw bd vw kdyh df f hvv w 1 Lwp dnhv vhqvh w kdyh uhihungf h p dwaudo rg kdgg vkrxog | rx hyhughhg lw hyhg li | rx grg%w ilgg | r xwho xvlgi | wdowkdwriwg1Fkdgf hv duh/wr/ wkdw | rx pd| ilqg | rxwhoi xvlqj wkh uhihuhqfh p dwhuldov p r uh widq | r x widqn1

Wkurxjk lwdoof grg%wirujhwyrph rwkhu xyhixo thvr xuf hv iurp Wkh SFOgx{RV Pdjd}lgh1 Mxvw der xwdgl wklgi iurp wkh pdid lgh% Vshfldo Halwig sdj h vkrxog eh frqvlghung iru | rxu Olqx{ deudu / hvshfldom wich Frppdgg Ogh Lgwhuidfh Vshfldo Halw q1

With Iv dqrwkhudvwrierrnv | rxpljkwzdqwwrwdnh d orrn dwwr1RyhudwOlgx{wrsld/wkhuhlvdorgiolww ri dydlodeon errny wkdwlrx plikwzdqwwr frqvlghu daglai w Irxufdwdori ridvdlodeon uhvrxufhv1lurp zkdwlfda whoo/donerrny dwwhaduhla KWP Oirup dwt Eh fduhixo/wkrxjk1 Lw rxwzdug dsshdudqfh orrnv dnh d sdj h wkdwlv vsrudglfdod xsgdwhg/dgg lg idfw pd kdyh ehha dedaar aha 1P r vwr i wkh vwii wkhuh lv txlwh rog +Dggurlg 9B FhgwRV 9B./ vr vrph riwkh lair up dwr a p dl kdyh udalfdob fkdai ha la ahz hu yhwlrgy ri wkh vriwzduh fryhuhg1 Wkh frsluljkw vudulnphqwdwukh erwrp ri ukh sdjh vd|v 53380 5343/exwDqqurlg 9 fdp h r xwt xlwh lq Rfwrehu5348/ vrph wiph diwhu wich 5343 gdwh lg wich frsluikw vwdwhp hqwt

Maxwuhphpehu wkdwngrzongih ly srzhul Vr/zkdw  $dh$  |  $rx$  z dlwigi ir uB Chwits  $sx$  is nuxs \$

## <span id="page-43-0"></span> $, 17:$ 2175 (  $8,3$  ( 241 ( 4)

## $+$  ((5; 4271' (() \$1,&266,

#### #B: F98+9BHG

47 xqfrrnhg pdqlfrwww.khoov 4 ce dndq +dwdndvw, 3(, i u xqq ehhi 4 odu h r glr g/f kr sshq +4 f xs, 5 for yhv j duof/ilgho| fkrsshg 4 rolu+59 w 63 r }, wrp dw sdvwd vdxf h +dq| ydulhwl,  $5$  er {hv  $\leftarrow$  r } hdf k, iu } hg f kr sshq vslqdf k/ wkdz ha 5 f x sv vp doof xug frwdijh fkhhvh 4 f dq + r }, p x v k u r p sl h f h v dqq v wh p v / qud lq h q 426 fxs judwig Sdup hvdg fkhhvh 427 whdvsrrqjurxqgqxwphj 427 whdvsrrgshsshu  $5$  f x sv vkuhgghg p r } } duhood f khh vh +; r }, 5 wdednysr r gy i udwig Sdup hydg f khhyh

#### $\pm$ 97 $\pm$ CBG

41 Frrn dag gudla p dalfrwird v gluh fwlig rasdfndjh xvlqi plqlpxp frrnlqi vlph #frrnlqi iru vkh plalp xp wiph khosy suhyhawwkh vkhow iurp wholulai z kloh ilodaj, 1

51 Phdqz kldn/ lq 430qfk vnlodnw frrn ehhi/ rqlrq dqg j duof ryhup hglxp khdw, wr 43 plqxwhv/vwluulqj rffdvlrqdom/xqvloehhilveurzq>gudlq1Vvlulqsdvvd vdxf h1

61 Khdwr yhq w 6831 1 Vsud| 46{<0qf k j odvv edniqj glvk z lwk frrnigi vsudi 1

71 Vt xhh}h wkdz hg vslgdfk wr gudlg> vsuhdg rg sdshu wzhow dag sdw gu 1 lg phalxp erzo plf vslqdfk/ frwdih fkhhvh/ pxvkurrpv/ 426 fxs Sdup hvdg f khhvh/ wkh gxwp hj dgg shsshul

81 Lq edniq givk/vsuhdg 4 fxs ri wkh ehhip l{wsuh1 I loo p dalfrwy vkhoov zlwk vsladfk pl{wkuh1 Sodfh vkhow rq ehhi pl{ww.h lq glvk1Sr xu uhp dlqlqj ehhi pl{wauh hyhqo| ryhu vkhow/ fryhulgi vkhow frpschwhold Vsulgnoh z lwk pr}}duhood fkhhvh dqg 5 wole on vsr r qv Sdup hvdg f khhvh1

91 Fryhu dgg ednh 63 plqxwhv1 Xqfryhu dqg ednh 53 w 58 plgxwhv σα i hu ru xqwo krw dqg  $exeed1$ 

<span id="page-44-0"></span> $Lf r x \varpi y v x u \psi h z h e \deg y p \psi$ Doorip | wlp h z r xog eh z r uwkz kloh Lf r xog ylvlwhyhu yhqxh Li Lkdg | r x

Lf r x og s x w Z lqgr z v ehklqq J hwwkdwRV r xwr i p | p lqg Lf r xog vwduwwr er r wdghz Li Lkdg | r x

Lf r xog kdyh i uhh xsgdwlqi Z lwk | r x ir up | j xlgh Lf r xog kdyh qr p r uh z hhslqj  $\ln x$  z r xog p dnh p h vd wilhq

Lf r x og vlqj d kdss vr xqq Who by hull r qh z kdwLkdg ir xqq With Iv qr wklqj Lf r xogq\*wgr Li Lkdg | r x

Lguhdp doop  $\log$  guhdp v Dqg vwduh dwvxqehdp v Vr p hkr z lwhhp v do z u qj Lguhdp ghdur i | r x Dqg wkdw<sup>\*</sup> kr z Lnqhz Lp xvwvlqj p | vr qj

Lqr  $z$  vxu wkh  $z$  he dqg vp  $\mathsf{I}\mathsf{d}$ Doorip | wlp h lv z r uwkz kloh Lqr z ylvlwhyhu| yhqxh I r uLkdyh | r x

Lkdyh sxwZ lqgr z v ehklqg J r wwkdwRV r xwr i p | p lqg Lvwduwhyhu| er r wdqhz I r uLkdyh | r x

Lqr z kdyh i uhh xsgdwai Z lwk | r x ir up | j xlgh Lqr z kdyh qr p r uh z hhslqj  $| \mathbf{r} \mathbf{u} | \mathbf{r} \times \mathbf{p}$  dnh p h vd wilhq

Lqr z vlqi d kdssl vr xqq Who by hydr qh z kdwLkdyh ir xqq With Iv qr wklqj wkdwLf dq\*wgr I r uLkdyh | r x

## <span id="page-45-0"></span> $7 < 11$  \$46,6,215  $, 17:$

 $/$   $\frac{9}{4}$  ,  $/$  &  $-$  = Wkhuh Iv rgo rgh yddig vroxwirg wr hdfk Vxgrnx sx}} on 1 Wkh rqd zd| wkh sx}} on fdq eh fravlahuha vroyha fruhfwol vzkhadoo; 4 er{hvfrawdladospehuvdag wkh rwkhu Vxarnx uxohv kdyh ehha ir oorzha1

Z kha | r x vwduwd j dp h r i V x gr n x / v r p h e or f n v z loo eh suhiloong irulrx1\rxfdgarwfkdaih wkhyhaxpehuvla wkhfrxuyhriwkh i dp h1

Hdfk froxp q p xvwfrqwdlq dooriwkh qxpehuv 4 wkurxjk  $\lt d$ qqg qr wzr gxpehw lg wich vdph froxpgrid Vxgrnx  $sx$ }} oh fdg eh wich vdp h1 Hdfk uz pxvwfrgwollg doori wich gxpehu 4 wkurxjk < dqg qr wzr qxp ehuv lq wkh vdp h urz rid Vxgrnx  $sx$ } on f dq eh wkh vdp h1

Hdfk eorfn p xvwfr gwdlg dooriwkh gxpehw 4 wkur xjk < dgg gr wzr axpehuv la wkh vdpheorfnrid Vxgrnx sx}} oh fdq eh wkh vdp h1

 $*$   $*$  8, , / 8 -41 I roorz wkh uxoh v ri Vfudeeoh • 1 \rx fdg ylhz wkhp  $k$ huh1\rx kdyh vhyhq  $\pm$ , ohwhu woh vzlwk z klfk wrpdnh dvorgjridzrug dv | r x sr vvled fdq1Z r ugv duh edvhg r q wkh Haidwk odaixdih 1 QraCHaidwk odgi xdi h z r ugv duh QRWdoorzhg1 51 Uhg dhwhu duh vfruhg grxed srlgw1 Juhhq ohwhu duh vfruhg wisoh srlqw1 61 Dgg xs wich vfruh ridoowkh ohwhau widw Irx xvhg1 Xqxvhg downw duh qrwvfruhg1 Iru uhg ru juhhq ohwhau/ dssol wikh pxowlsolhu zkhq woloojlqj xs |rxu vfruh1| Qh{w dssol dq| dgglwlrgdo vfrulgi pxowlsolhuv/vxfk dv grxeoh ruwulsoh zrug vfruh1 71 Dq dgglwr gdo 83 srlgw ly dgghg iru xvlqi doovhyhq  $\pm$ , ri|rxu wholiq d vhwwr $\mathbf{P}$  $p$  dnh  $rxu$  z r  $uq1$  \r x z loo qr wqhf hyvdulo ehdeon wrxvhdoovhyhq + , riwkhohwohuv lq<mark>e</mark> rxuvhwwrirup d (ohjdo) z rug1 C@HCB 81 lq f dvh | r x duh kdylqj gliilf xow vhhlqj wich srigwydoxh r gwich ohwohu wobw/khuh iv d  $d$  www.ikrz wkh duh vfruhg = 3 srlgw=5 eodgn wood  $\mathbf{r}$ 4 sr lqw+H/ D/ L/ R/ Q/ U/ W/ Q/ V/ X  $M$ 5 sr lgw=G/J 6 sr  $\text{law}=E/F/P/S$ 7 sr law= $1/K/Y/Z/\sqrt{2}$ 8 sr law=N 8 sriqw=N<br>
; srlqw=M[<br>
43 srlqw=T/]<br>91 Rswtqdool/d wlph olplwri 93 plqxwhv<mark>ool</mark>  $\overline{\mathcal{X}}$ vkr x og dssol wr wkh i dp h/dyhudilgi wr 45 plax why shudow hundow vhat :1Kdvhixa\$Lw\*raoldidph\$

\* CGG6 @ G7CF9

5J9F5; 9 G7CF9

\* & BI L) - \* I NN@8 \* 5FH + CBG

 $,17:$   $!$  24'  $,1'$  \$;  $22.7*22/5$ 

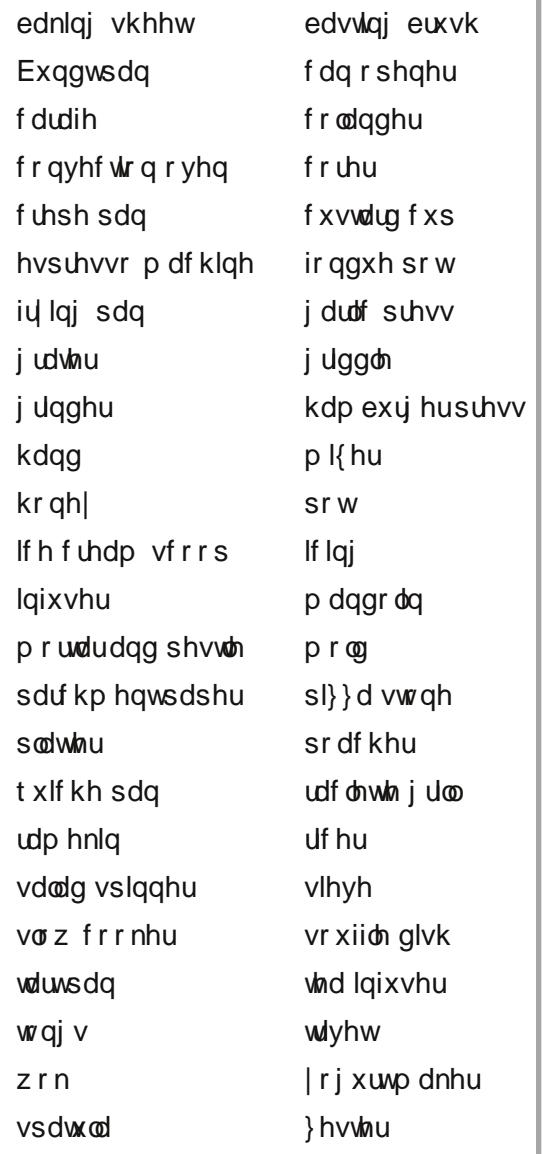

 $\overline{\phantom{a}}$ 

\* &=BIL) - \* INN@8 \* 5FH=+CBG

## 22., 1\* 22/5 42559 24'

41d frrnlqj ghylfh wkdwkhdw irrgel wkh flufxodwirq ri kr wdlu 51d wklq vode rifhudp If rqzklfk sl}}d rueuhdg pd|eh ednhq 61d srwxvhg w p howf khhvh rukhdwr low frrn p hdwiru hdwqj 71d fdnh sda zlwk ioxwlarujurryha vlahydag dfhawdo weh 81d vp doglyk ir uednigi dag vhuylgi da laglylgxdo sruwigriirrg 91d nlwtkhq xwlqvloir uuhp rylqi ilqh vkuhgv ri } hvwiurp f lww.viuxlwt : 1d nlwtkhq xwhqvlof r qvlvwlqj ridiodwiudph z lwk dgnavwdedn eodghy/iruvdflqjyhjhwdedny ; 1d shuirudwhg erzo xvhg wr vwudlq riidtxlg iurp irrg <1dqrshq0wrsshgiodvviodvnwlshfdoolxvhgiruvhuylqi z lgh r uz dwhui 431d ghylf hir ukroglqj whd ohdyhv ir uvwhhslqj ru euhz lai 441d er z @wkdshg iul lqj sdq xvhg wslfdool q Fklqhvh frrnlqj 1 451d xwhqvlozlwk vp dookrohv wkurxjk zklfk erlohg srwdwrhvrurwkhuvriwirrgfdqeh sxvkhgwrirup sduwfohv rid vlploduvl}h wrjudlqv ridfh1 461d vp dopp hydovyw fw th widwnhh sv d sdq der yh diluh rusodwh z klfk surwhfw d wdeohiurp d krwglyk 471d Vz Ivv glvk fr qvlvviqj rifkhhvh p howig r yhud iluh dag with a vf udshig r qwr euhdaru erlong srwdwrh v 481d vw qh er z odqg wr oxvhg wr j ulqg xs wklqj v/vxfk dv vslf hv r ukhuev

\* & BIL) - \* INN@8 \* 5FH + + CBG  $,:\n \begin{pmatrix}\n 1 & 3 \\
 0 & 0\n \end{pmatrix}\n \quad \text{84$0 } \% (4)$ 

## **More Screenshot Showcase**

<span id="page-49-0"></span>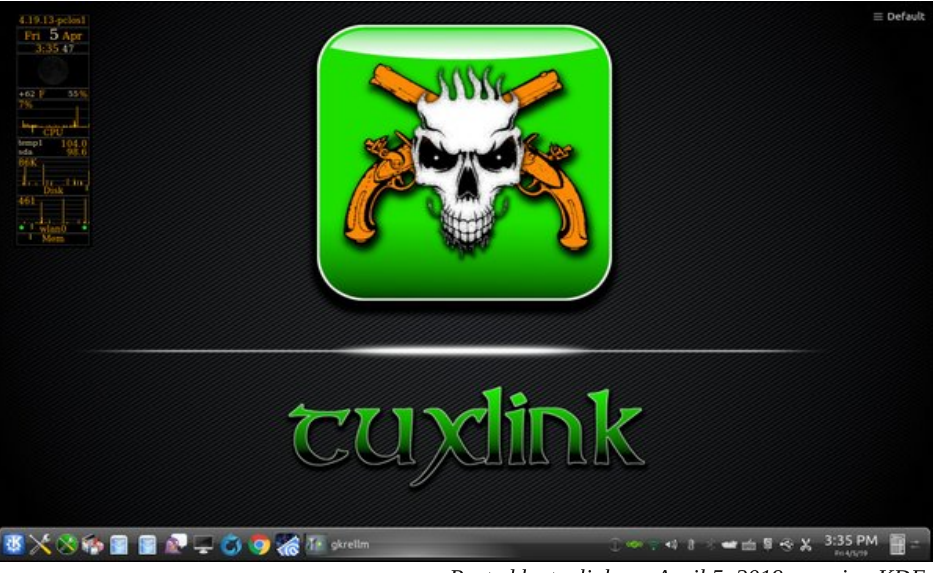

Posted by tuxlink, on April 5, 2019, running KDE.<br> **Example 2015** Posted by parnote, on April 6, 2019, running Xfce.

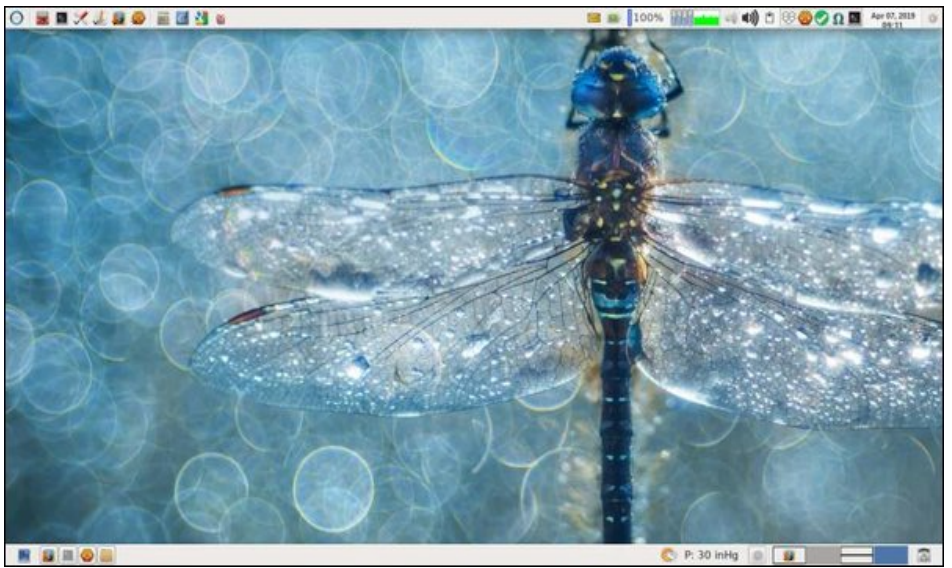

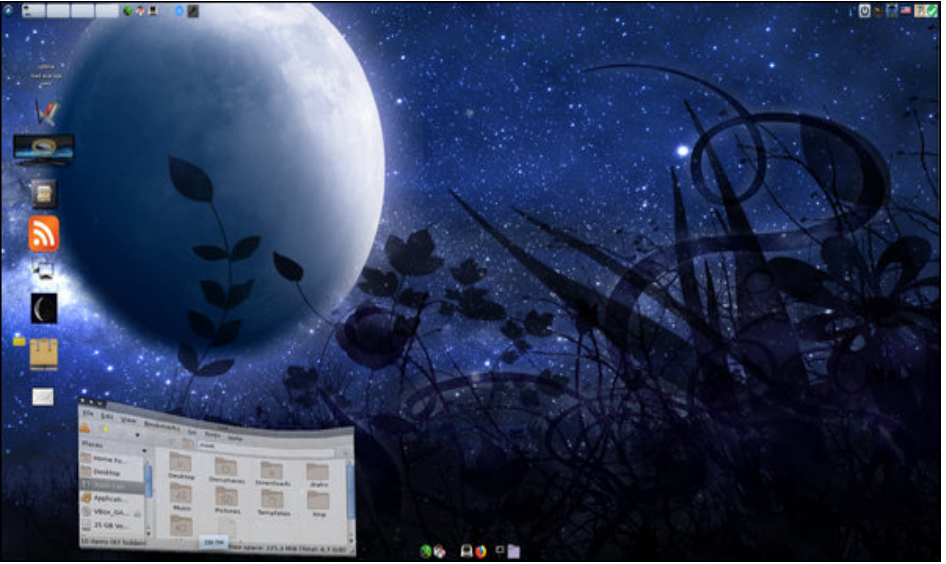

Posted by OnlyHuman, on April 30, 2019, running e17.

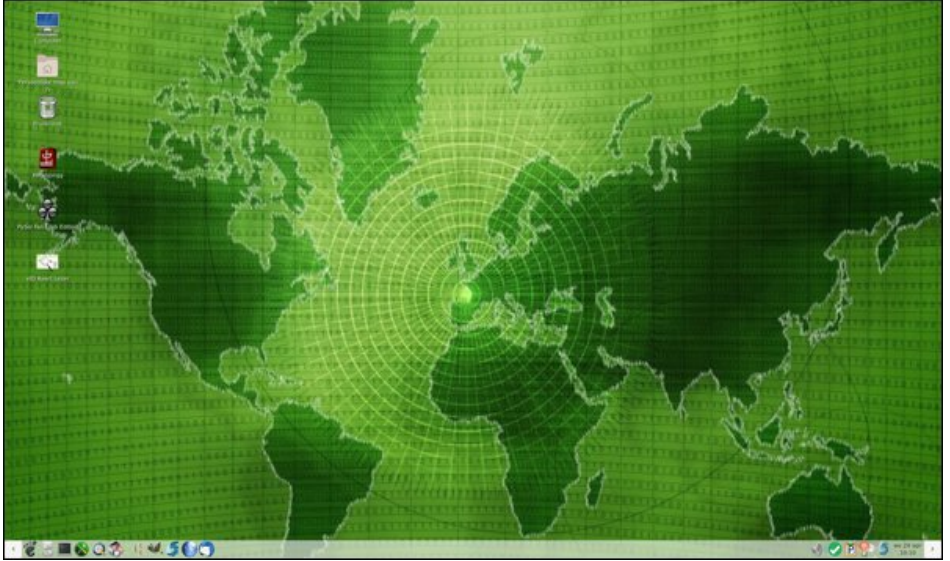

Posted by mutse, on April 24, 2019, running Mate.